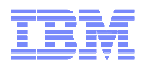

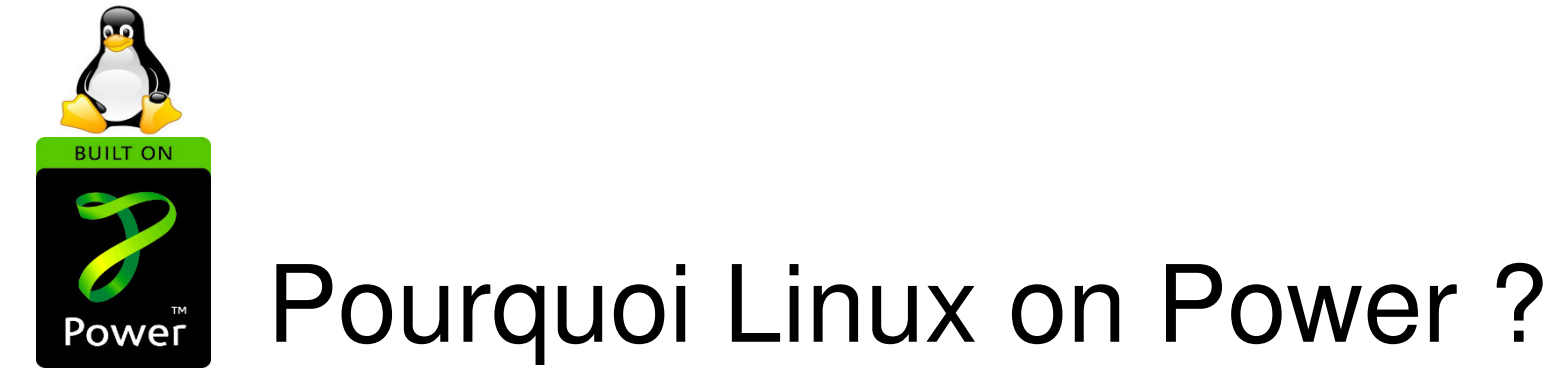

Luca Comparini – EcoD Europe, Linux on Power Growth Initiative Leader

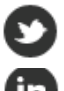

@lucacomparini

www.linkedin.com/in/lucacomparini

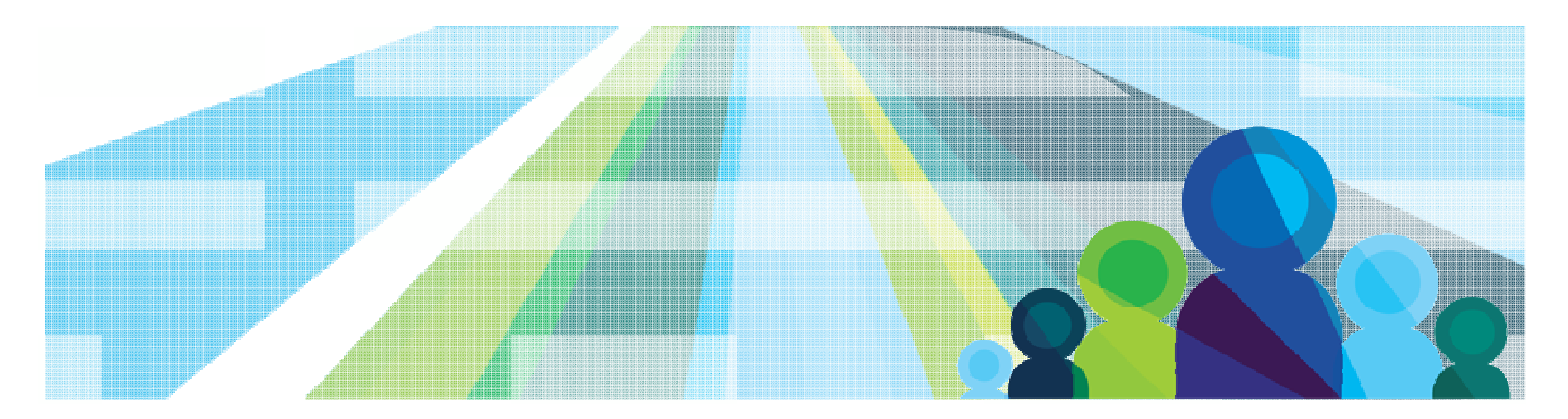

© 2014 IBM Corporation

# POWER platform: best known for...

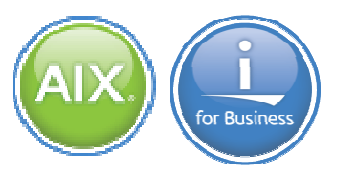

## **Design point is "purposeful"**

for new and existing Enterprise workloads (Analytics, Big Data, OLTP, ERP, SAP, etc.)

## **Design Goals**

Increase the performance per core while reducing the cost per workload

## **Optimization**

Integrate processor micro-architecture with hypervisor, OS, IBM middleware and storage

## **Designed for enterprise reliability**

- $\rightarrow$  Higher Performance per Core = less software licenses needed to accomplish the same amount of work
- $\rightarrow$  Less software licenses = lower cost per workload

Traditional, back-office applications and workloads. We call these "Systems of Record." If you are a retailer, think of your warehouse inventory records; if you are a healthcare provider, think of your patient records; if you are an insurer, your claims records, etc. In addition, there are traditional IT applications for customer relationship management, and finance and accounting systems, to name a few.

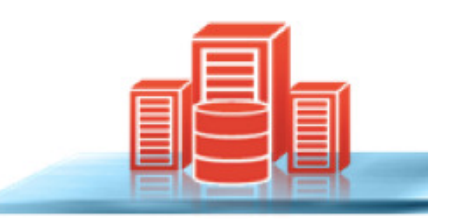

### **Systems of Record**

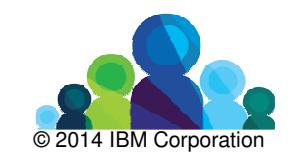

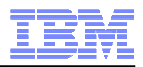

## IBM Power in the Unix market (market share)

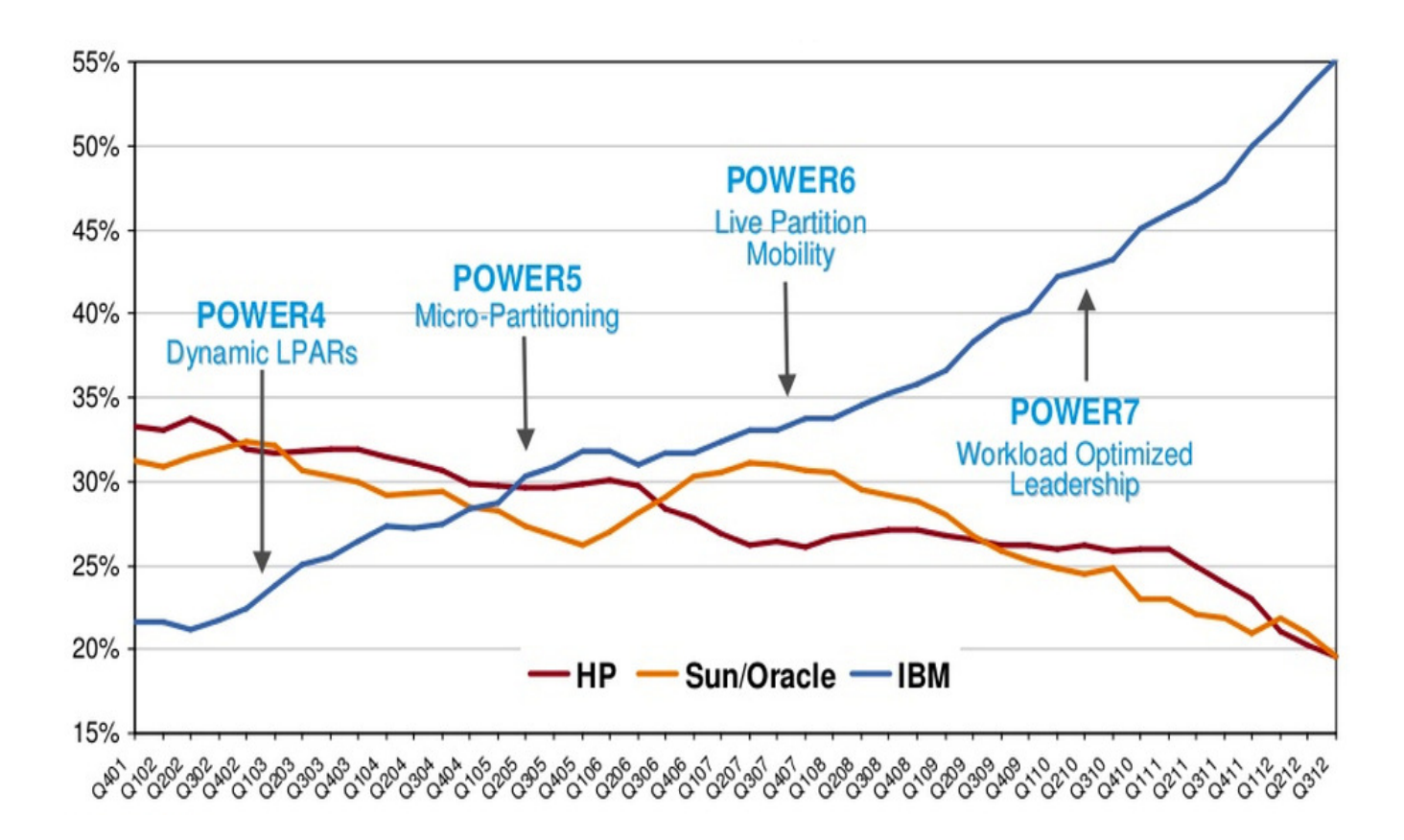

http://www.idc.com/getdoc.jsp?containerId=IDC\_P348

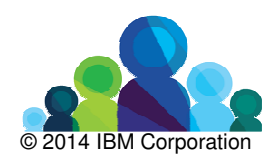

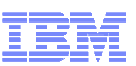

# Power is not best known for...

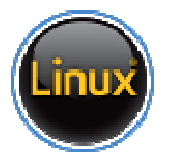

## **Facts on Linux**

Over 90% of world fastest supercomputers run on Linux

8 of the world's top 10 website run on Linux (Google, YouTube, Yahoo, Facebook, Twitter)

80% of all Stock Exchanges rely on Linux

US Department of Defense is the "single biggest install base for Red Hat Linux"

95% of the servers used by Hollywood animation films run on Linux

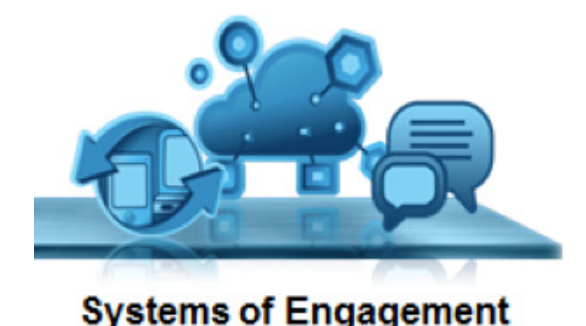

"Systems of Engagement." For online retailers, customers can browse what is in their stores, recommend items and complete transactions via their phones; insurers have new mobile apps where customers can file accident claims via their mobile devices; and so on. These new mobile and social apps require an infrastructure where they can be quickly developed, deployed, modified, and redeployed. And then of course, you want to turn the data generated from these applications into insights that can be acted on.

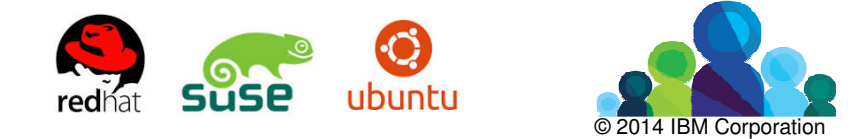

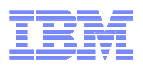

# Power8 – innovation for today

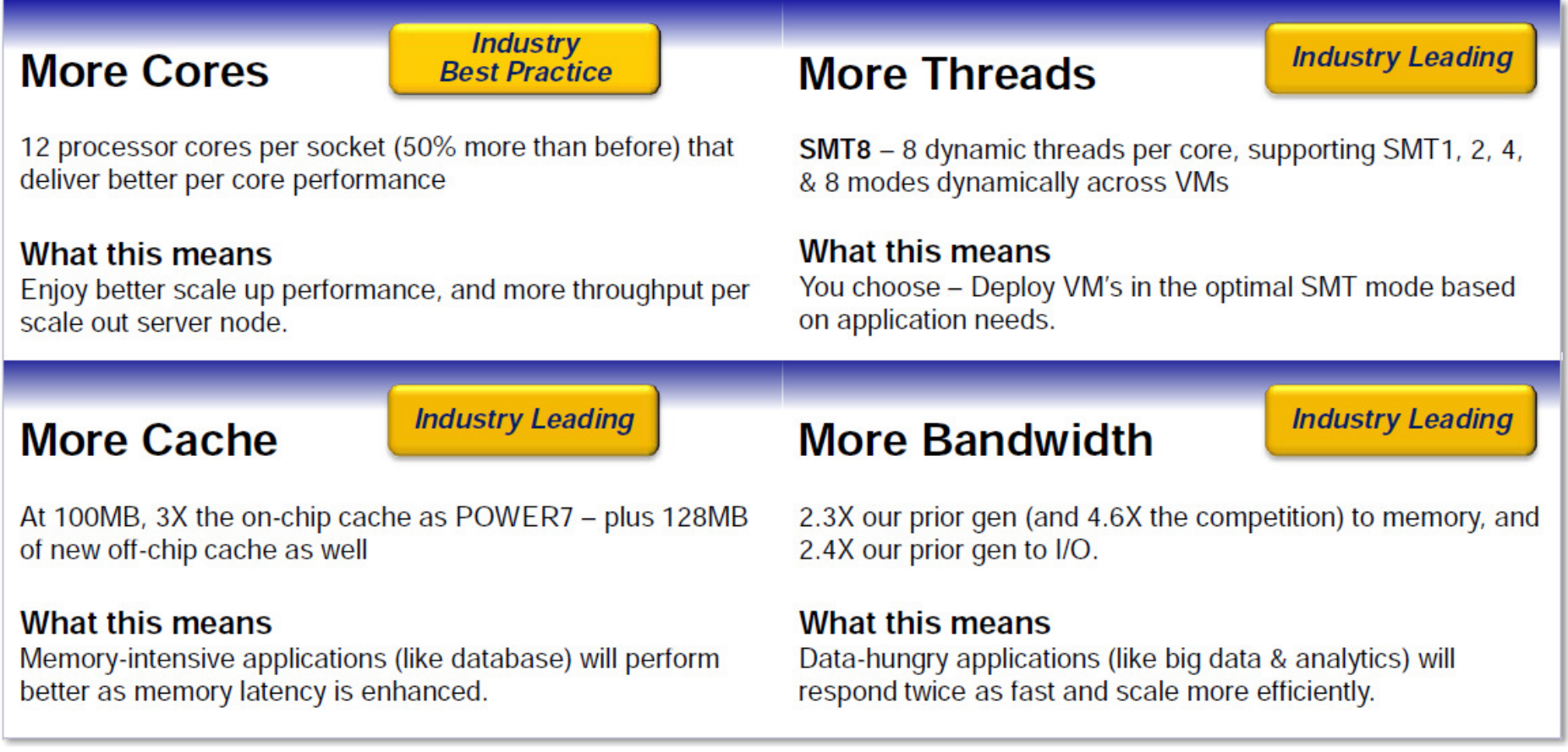

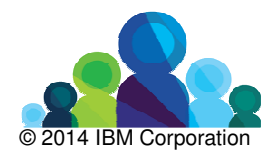

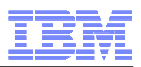

# Understanding the impact of "more threads"

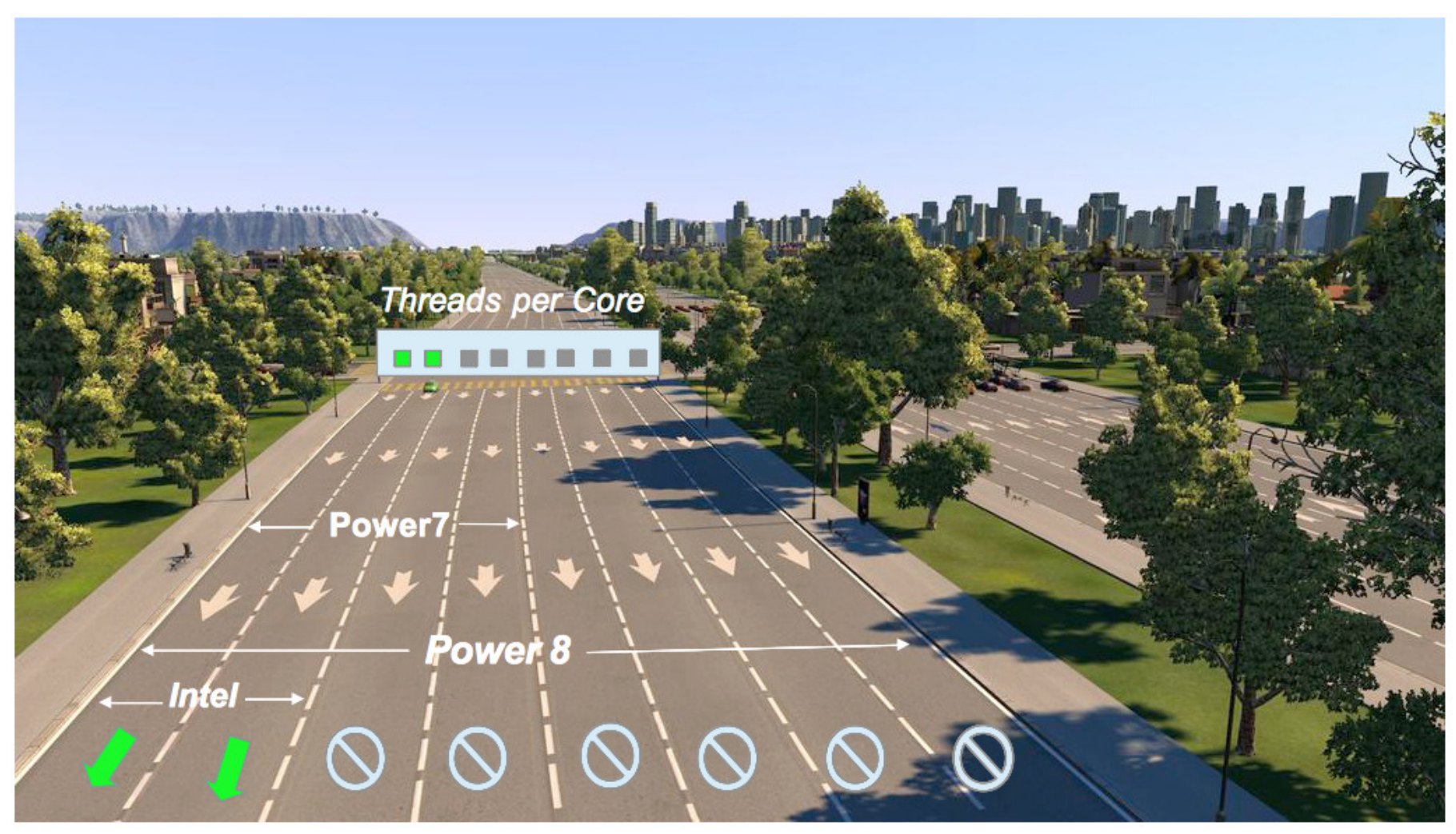

Intel HyperThreading: 2 x Threads per Core Power Simultaneous Multi-Threading: 1 / 2 / 4 / 8 x Threads per Core+ 1.6 times single thread performance of Power7+

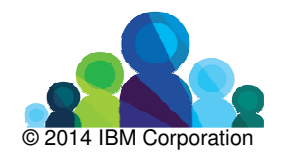

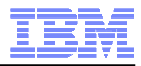

# Understanding the impact of "more bandwidth"

Data is here (Disks)

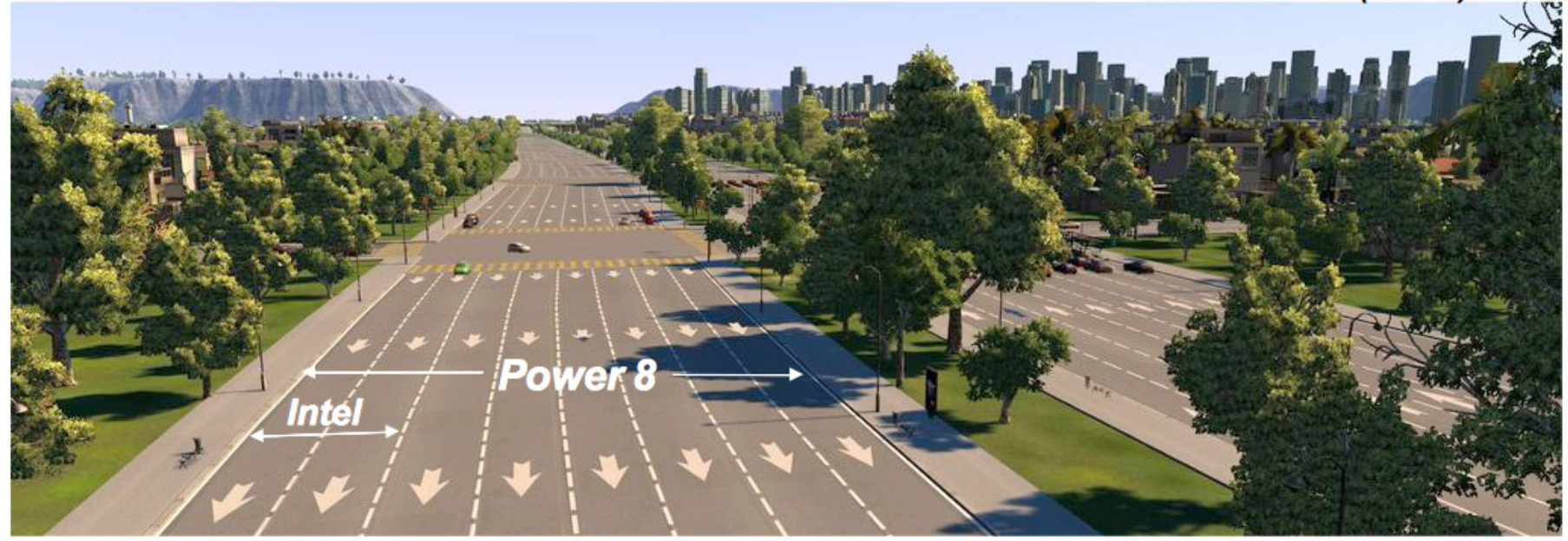

Processors are here

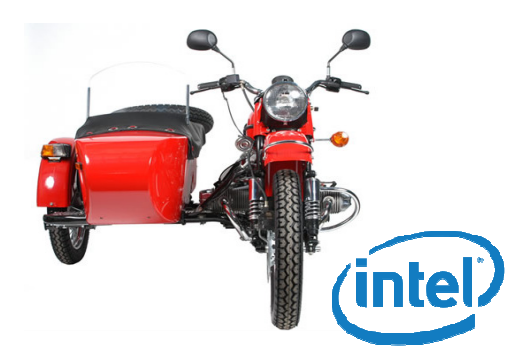

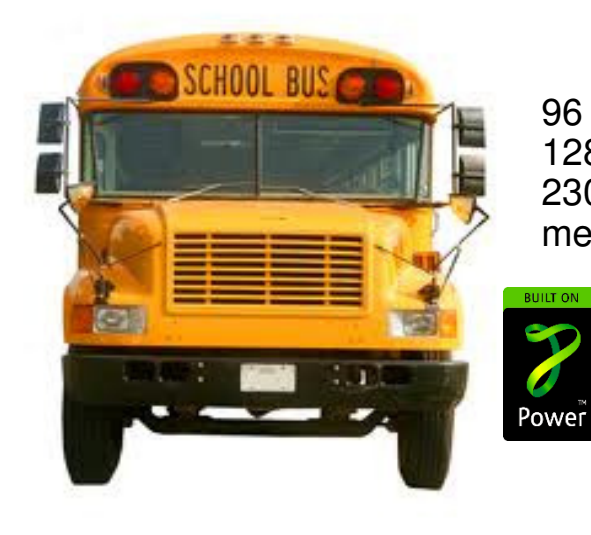

96 MB L3 cache 128 MB L4 cache 230GB/s sustained memory bandwidth

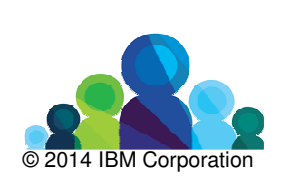

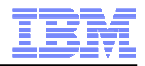

# Unusual transports

Unfortunately moving data is a different story

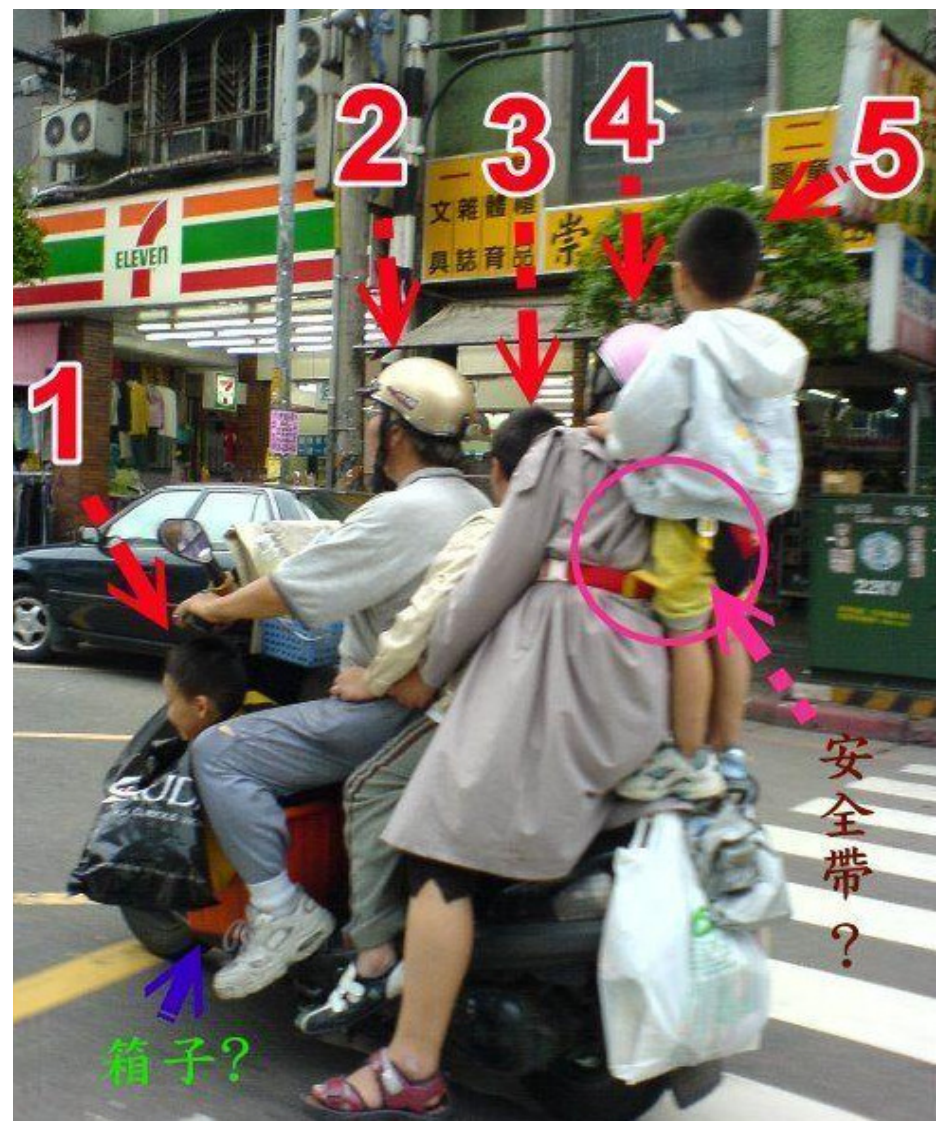

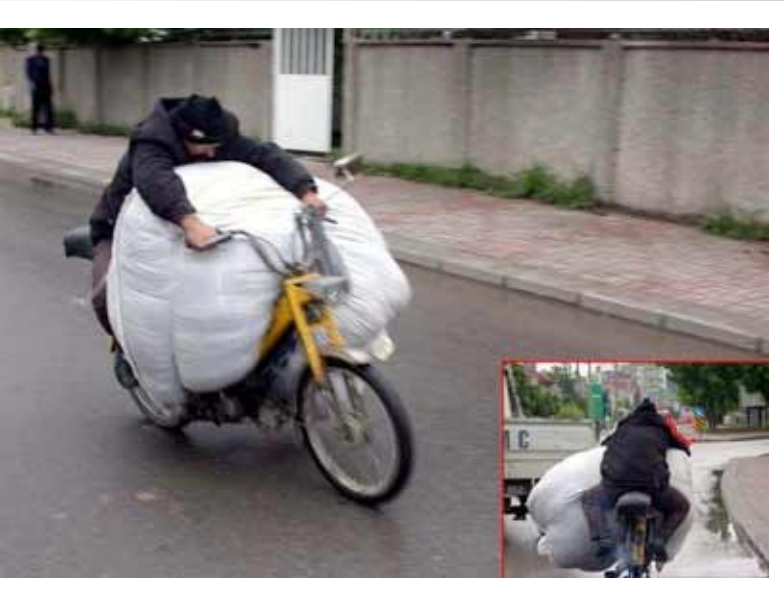

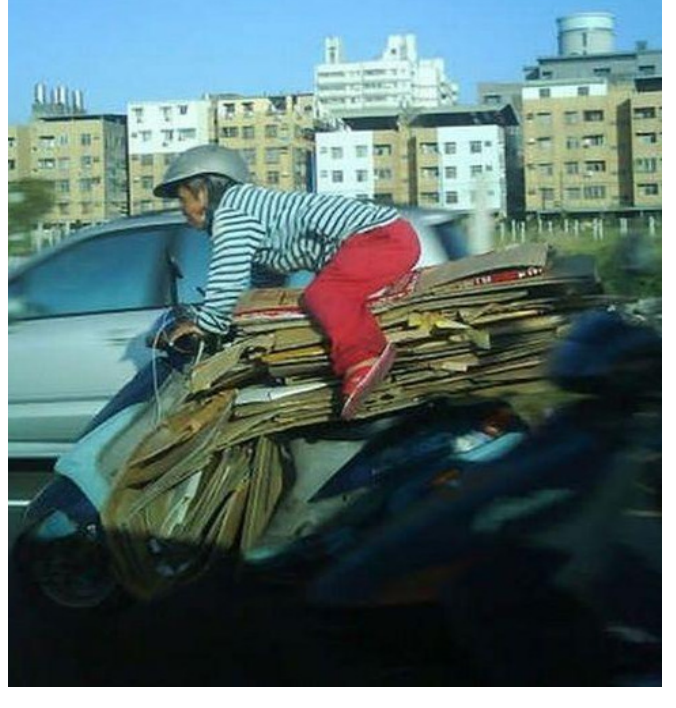

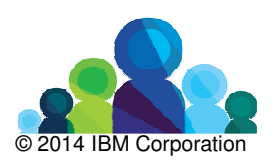

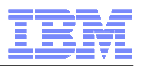

# Unusual transports

Unfortunately moving data is a different story

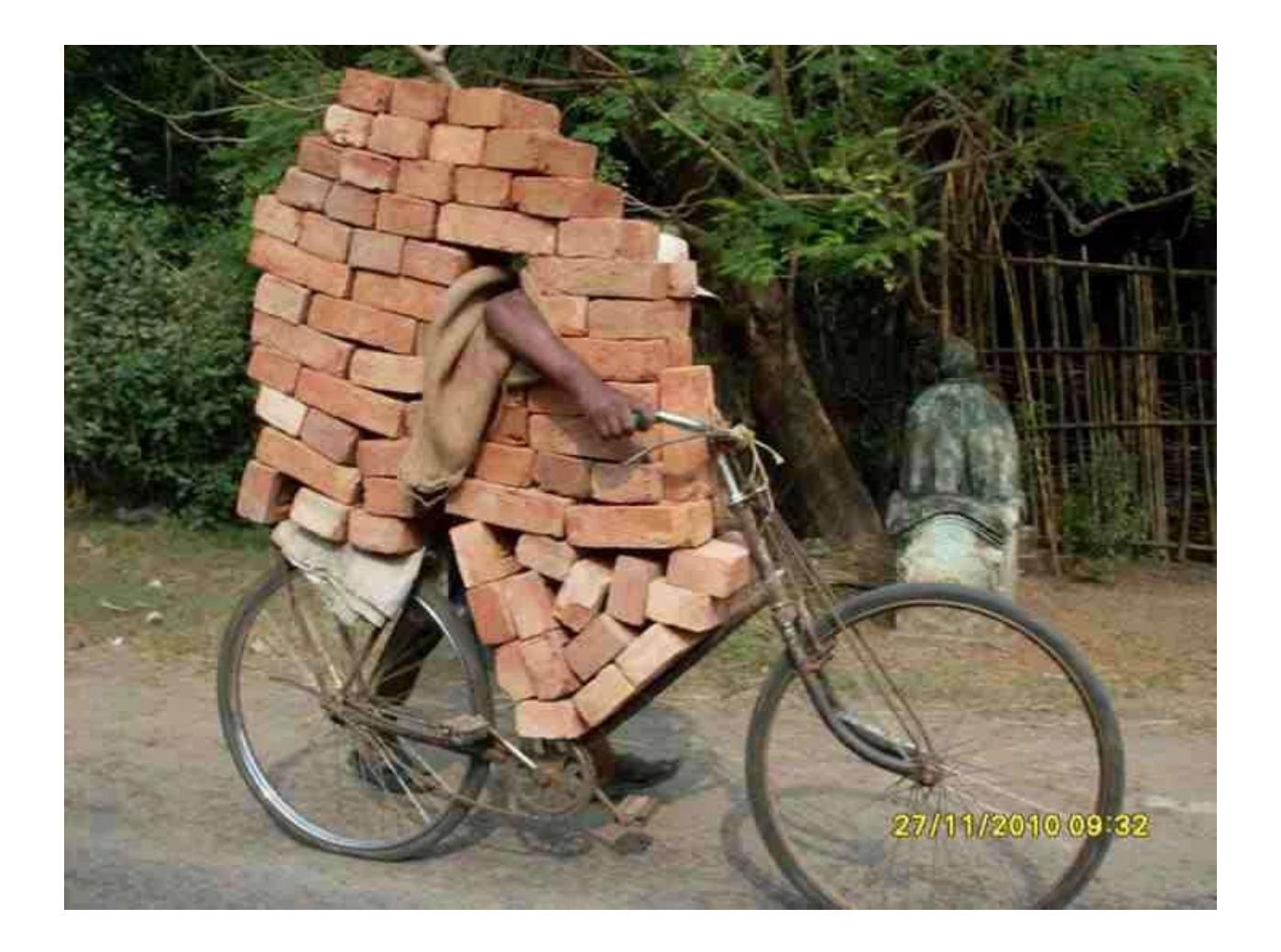

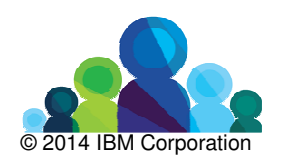

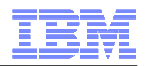

# Power8 vs Intel: geek comparison

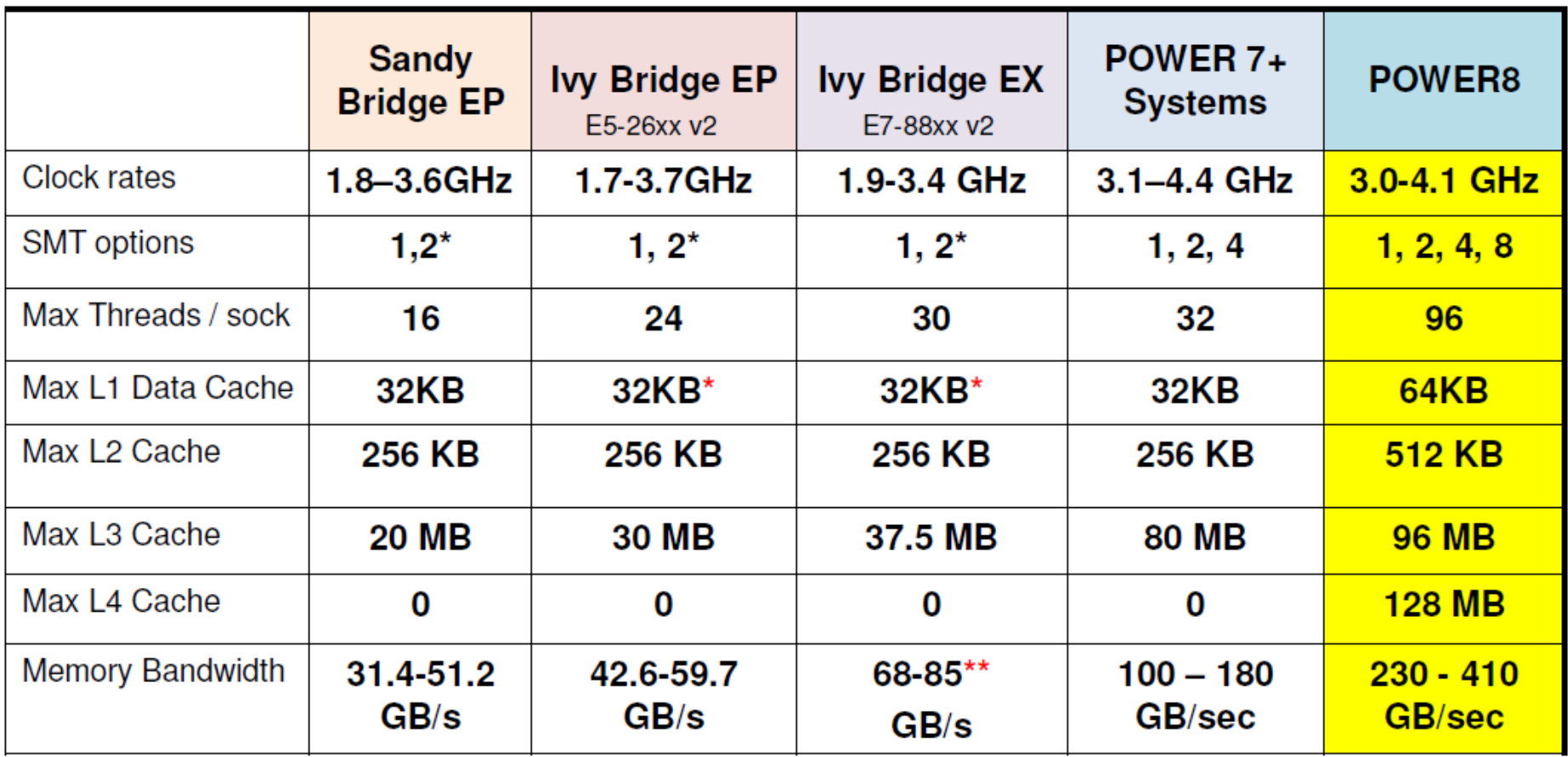

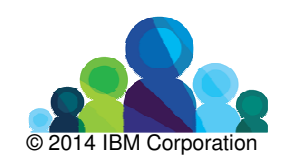

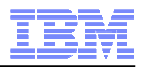

# The equation between performance and \$\$\$

### **Do the same with less**

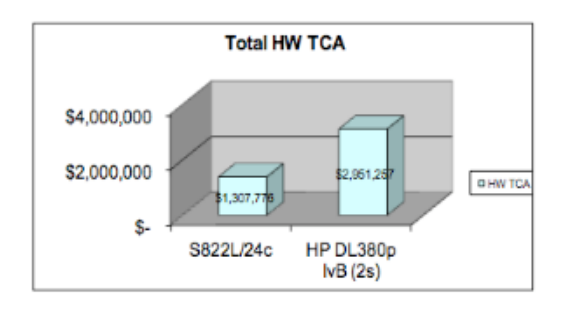

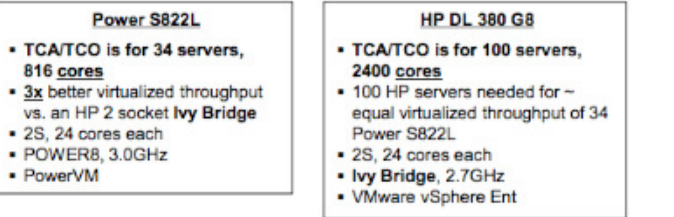

## **66% Less Systems and Cores**

Lower SW Licenses Fees Reduced Management CostsReduced Floor Space

**58% Lower HW TCA**Vs Ivy Bridge with VMWare

### **Do more with the same**

### **Power8 delivers insights 82x faster**

Running Cognos BI reports, with DB2 BLU acceleration vs Ivy Bridge with a traditional database

- Ì. DB2 with BLU Acceleration on POWER8 for Cognos BI is 'Fast on Fast on Fast!'
- à. First processer designed for Big Data to run more concurrent queries in parallel faster, across multiple cores with more threads per core
	- **18x more throughput for simple reports**
	- Г **40x more throughput for intermediate reports**
	- ш **747x better throughput for complex reports**

Additional information available in The Edison Group paper at https://www.ibm.com/services/forms/signup.do?source=stgweb&S\_PKG=ov23147

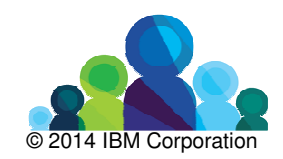

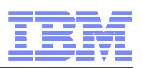

# **OpenPOWER™**

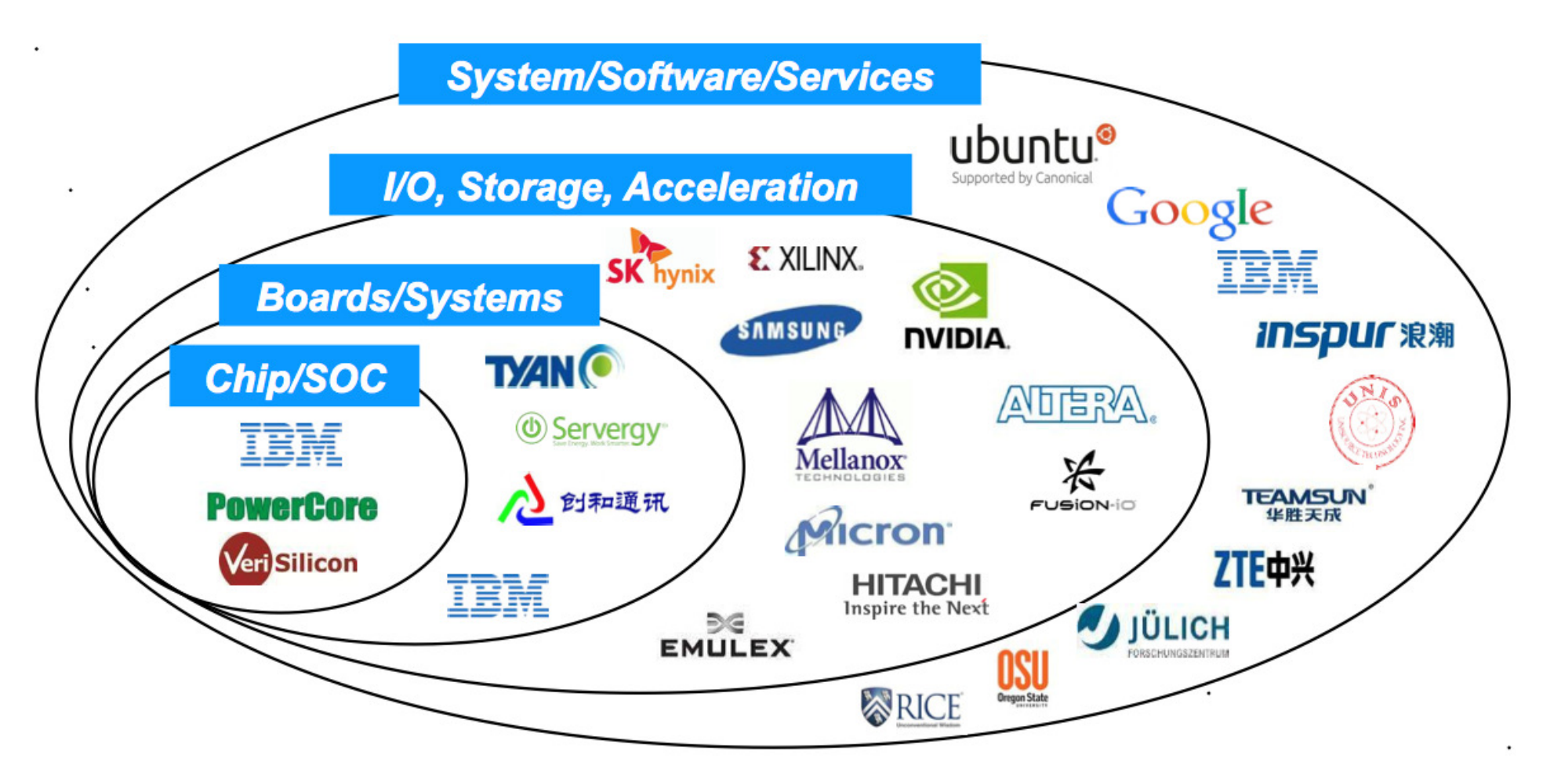

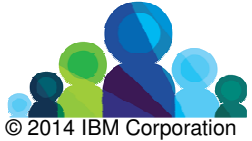

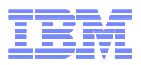

# Non IBM Power8 products

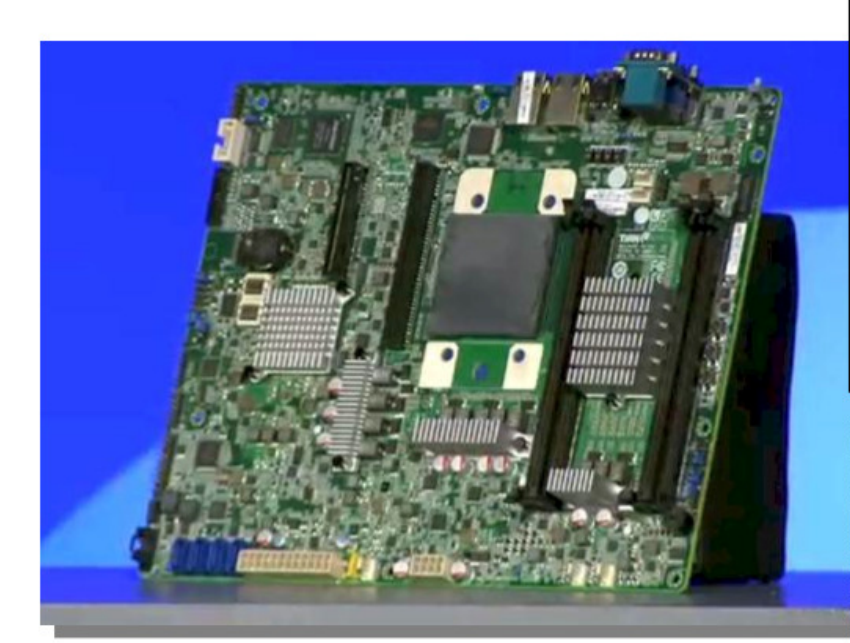

- The Tyan reference (ATX) board, SP010, measures 12" by 9.6"
- >one single-chip module (SCM)
- >four DDR3 memory slots
- >four 6 Gb/sec SATA peripheral connectors
- >two USB 3.0 ports
- >two Gigabit Ethernet network interfaces
- **Exeyboard and video**
- >intended for developers

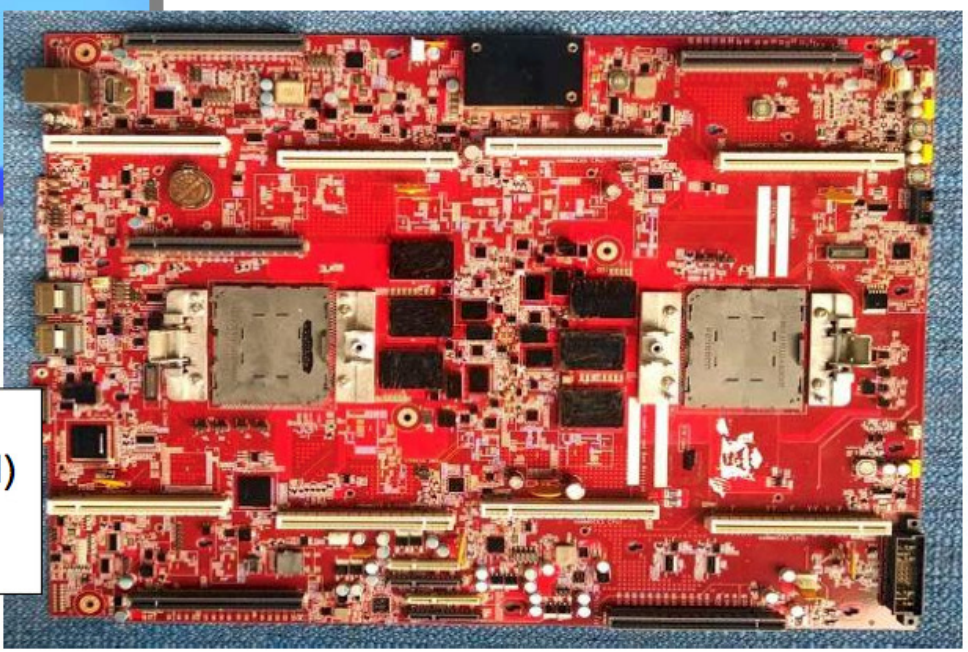

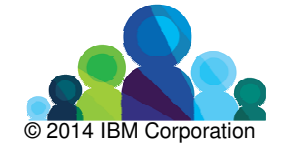

The Google reference board >two single-chip module (SCM) >four modified SATA ports >Google use only

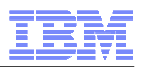

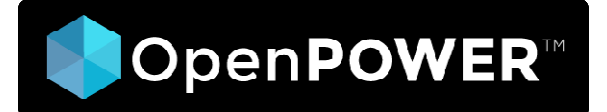

http://www.computerworld.com/s/article/9241409/IBM\_opens\_up\_Power\_chip\_design\_partners\_with\_Google

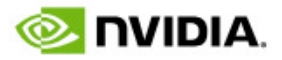

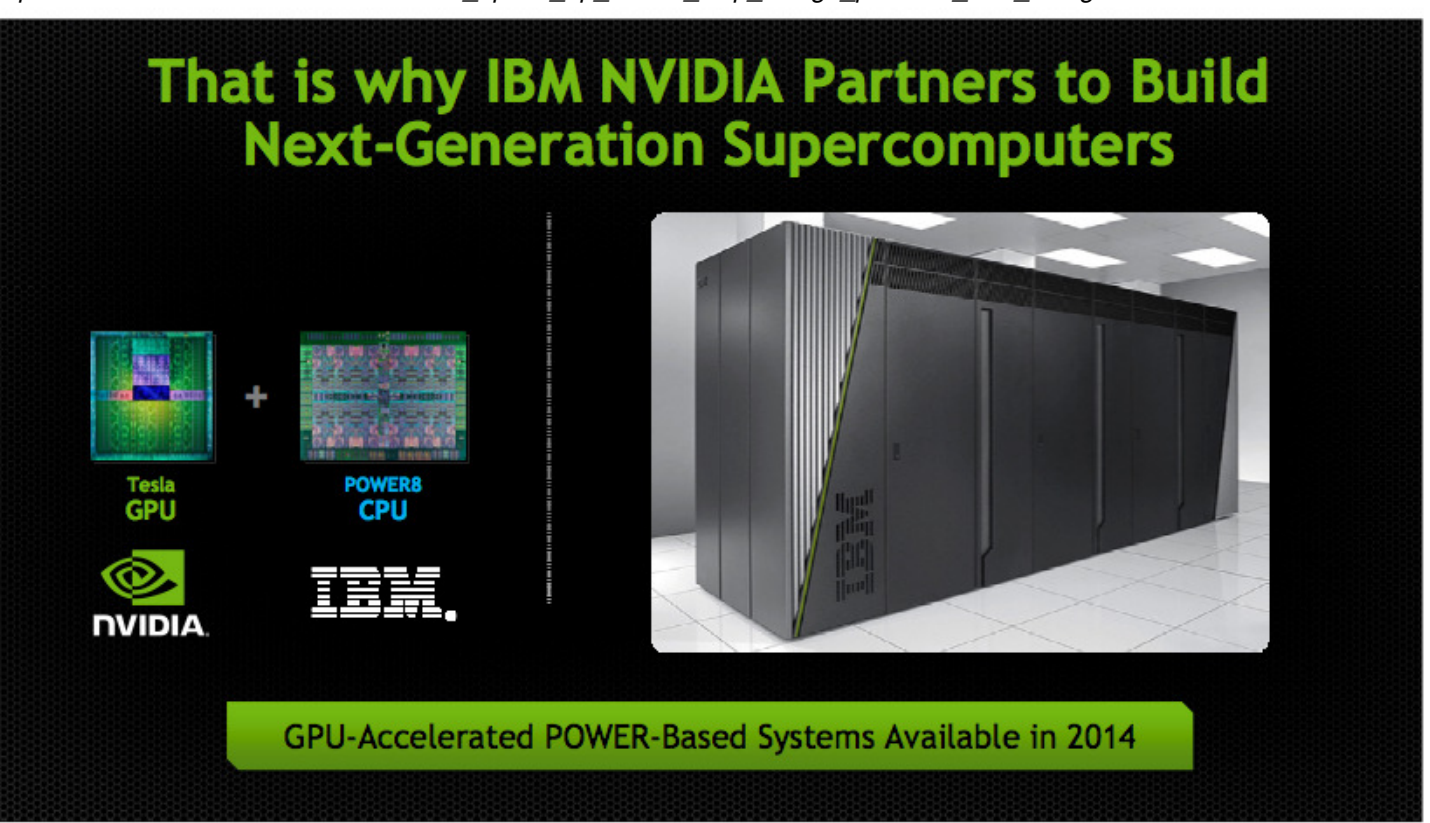

One of the more interesting aspects of OpenPower is IBM and Google partnering with Nvidia, which is tuning its CUDA parallel programming toolkit for Power processors. Both could help resolve the issue around the software and make Power another good alternative, McGregor said.

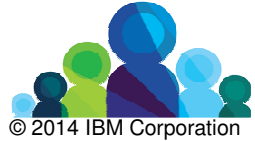

IBM Ecosystem Development

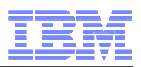

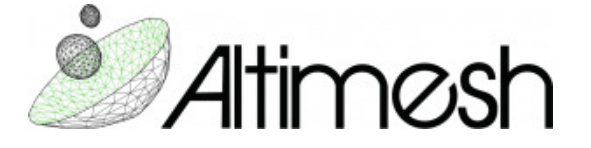

## Power 8 - CPU or Accelerator ?

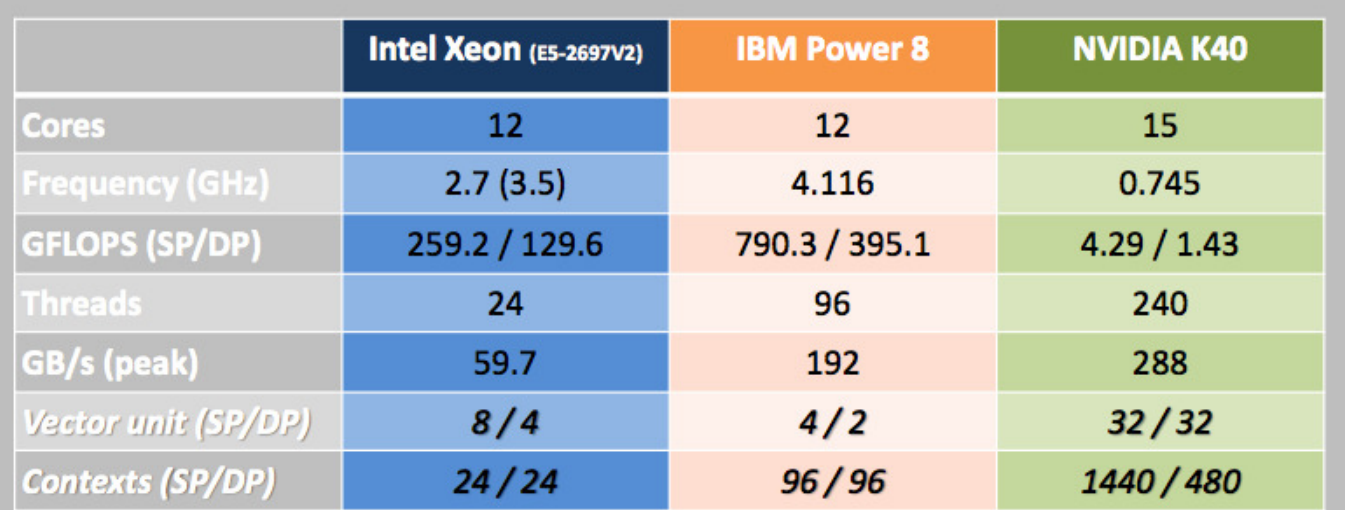

- Bandwidth of a GPU : entering the 200 GB/s range
- Flexibility of a CPU : small vector units
- Great FLOPS : 3x on the E5-V2.

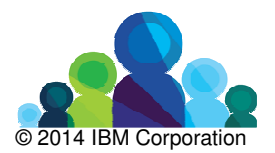

© Altimesh 2014 - all rights reserved

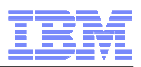

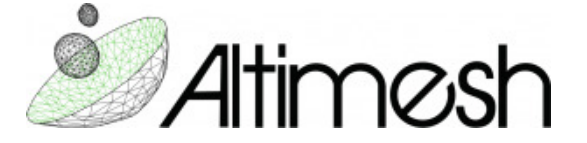

How does it translate in real-world applications ?

### FINANCIAL SERVICES INDUSTRY USE-CASE

• Fixed cash flows pricer - accumulate discounts of cash flows with linear interpolation on the interest rate

$$
\pi = \sum_{\text{cash flows}} N * e^{-T * r(T)}
$$

$$
r(T) = \frac{T - T_{-}}{T_{+} - T_{-}} * r_{+} + \frac{T_{+} - T}{T_{+} - T_{-}} * r_{-}
$$

• Implementations: Java, Default (C++), optimized with FMA, optimized without FMA. All implementations have same algorithmic optimizations (precalculated lookups and interpolations).

Default implementation of exp seems to be the biggest performance blocker

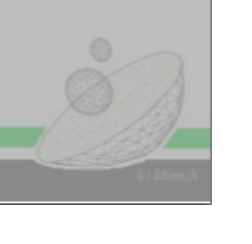

© Altimesh 2014 - all rights reserved

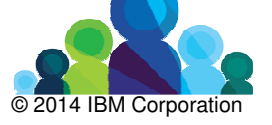

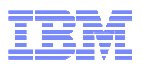

## Growing the ecosystemSuccess factors

- **Better TCA**
- **Better TCO** (thanks to "do even more with less")
- **Even better TCO** for IBM Power Linux solutions (for aggressive PVU)
- **Choice of Hypervisor**: PowerKVM attracts MSP using OpenStack (Ubuntu in > 50% OpenStack deployment; Ubuntu > 50% Amazon EC2 Instances)
- **-OpenPower: open innovation**

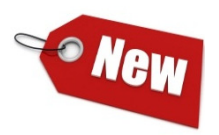

**Bi-Endian**: choice granted by Linux distribution

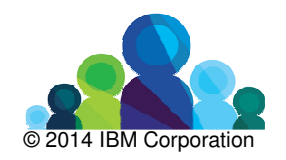

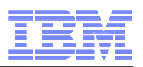

# Power virtualization options

Reflect the customer segmentation: enterprise vs born on web/cloud

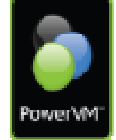

**PowerVM**: Provides virtualization of Processors, Memory, Storage, &Networking for AIX, IBM i, and Linux environments on Power Systems.

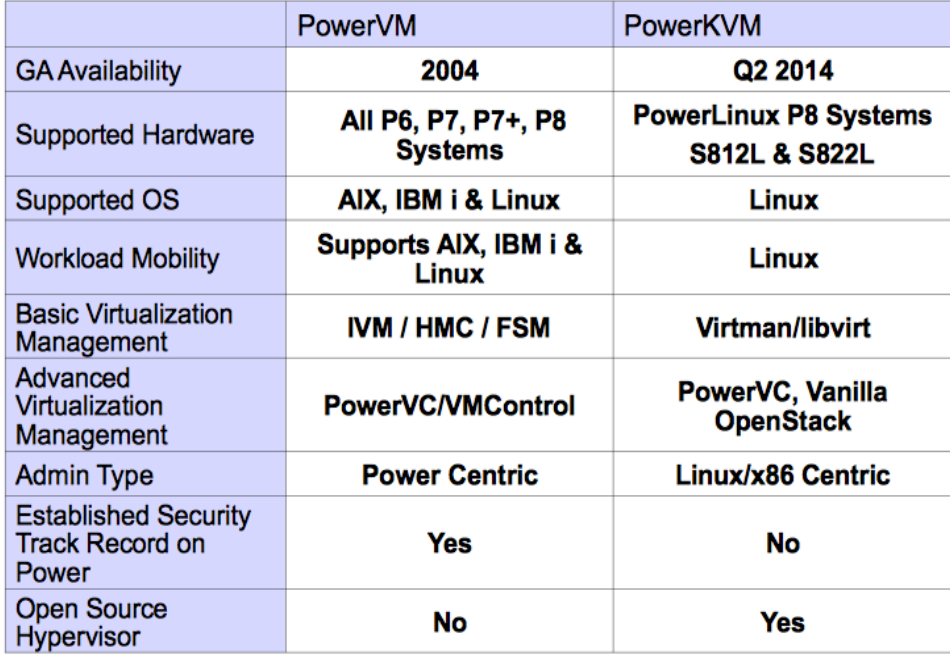

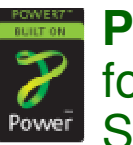

**PowerKVM**: Open Source option for virtualization on Power Systems for Linux workloads.

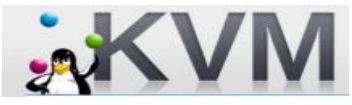

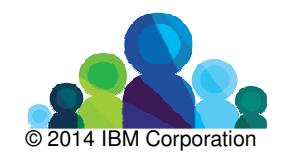

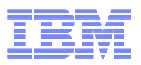

# Runabove.com

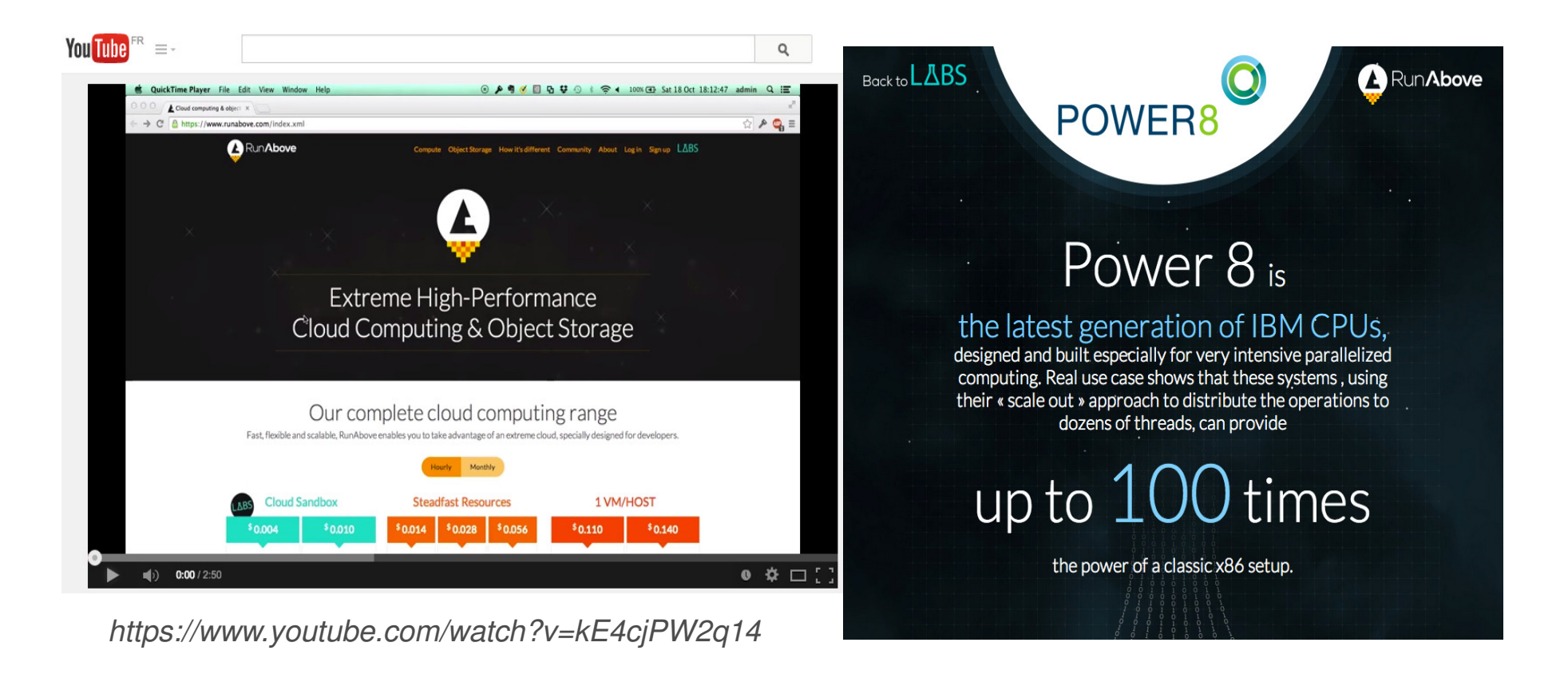

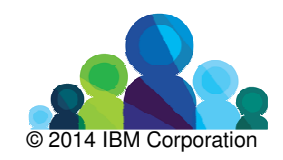

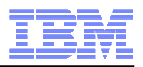

# Runabove.com – history of OVH and Power8

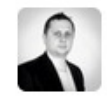

Octave Klaba / Oles

## #OpenPower #Power8 soon for the public Beta in #Ovh

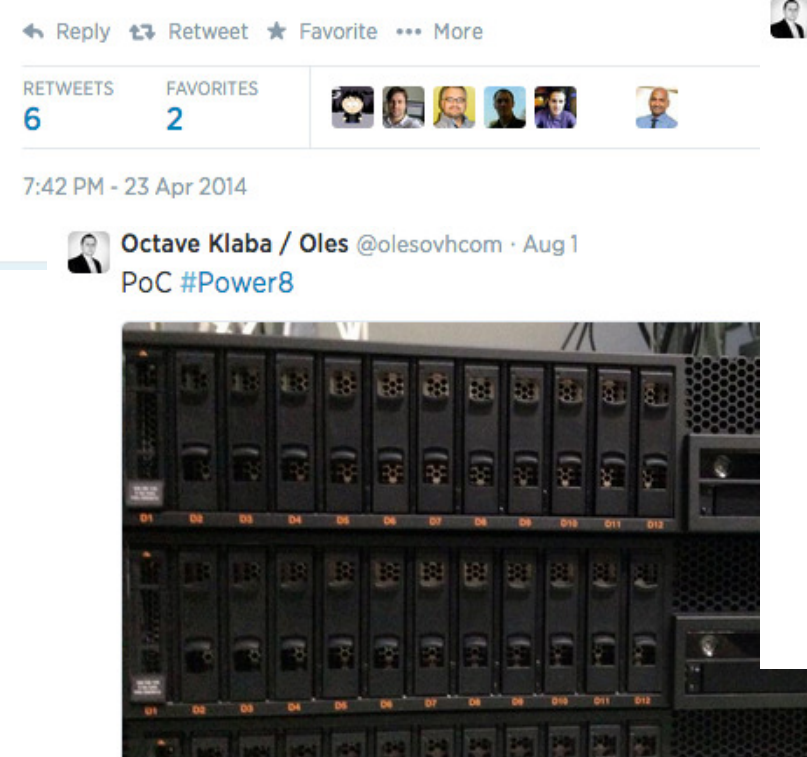

Octave Klaba / Oles @olesovhcom · Jun 26 Les prototypes du waterblock 250W pour #Power8 pic.twitter.com/YFMca8sBGb

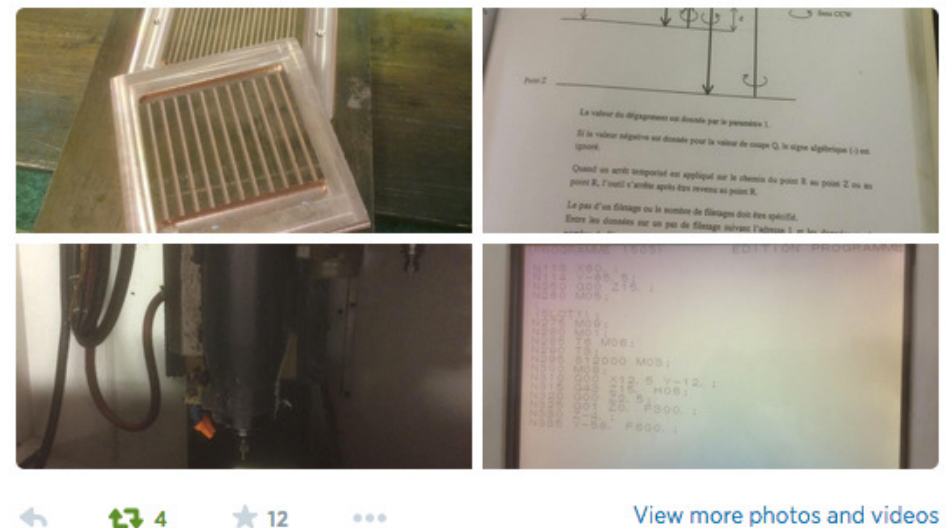

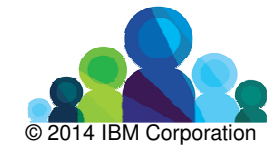

 $*7$ **17 19**  $0.0.0$  View more photos and videos

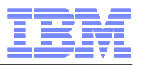

# OVH and Power8

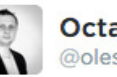

**Octave Klaba / Oles** @olesovhcom

On a plein d'idées !!!! Et vous, vous feriez quoi avec ca? pic.twitter.com/S0AXGUNuFv

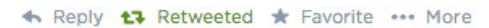

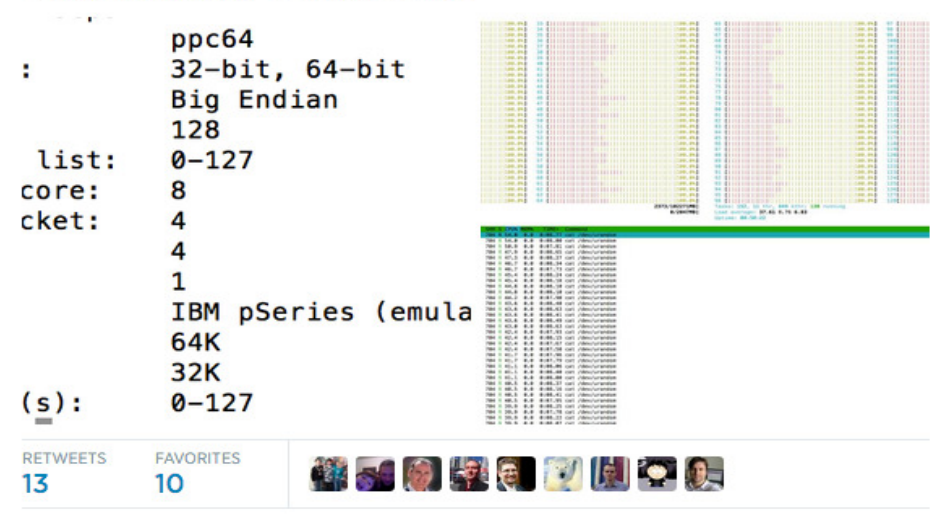

7:11 PM - 20 Jun 2014

Flag media

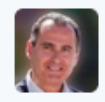

Alain Bénichou @AlainBenichou · Jun 24 @olesovhcom I'll tell you what it is Octave: a game changer! #ibmpower8

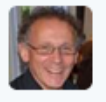

RICHARD patrick @RICHARDpatrick\_ · Jun 24

@olesovhcom @AlainBenichou des vêtements tissés avec des lignes de code  $\infty$ 

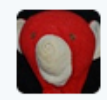

chmod666.org @chmod666 · Jul 4

@olesovhcom Du #PowerVC #PowerKVM en masse \o/ . le P8 ouvre des nouvelles oportunités et ne sera plus reservé aux Banques/Assurances/etc..

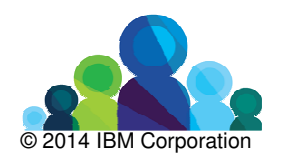

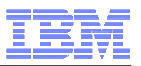

# IBM SWG licensing (Power vs Intel)

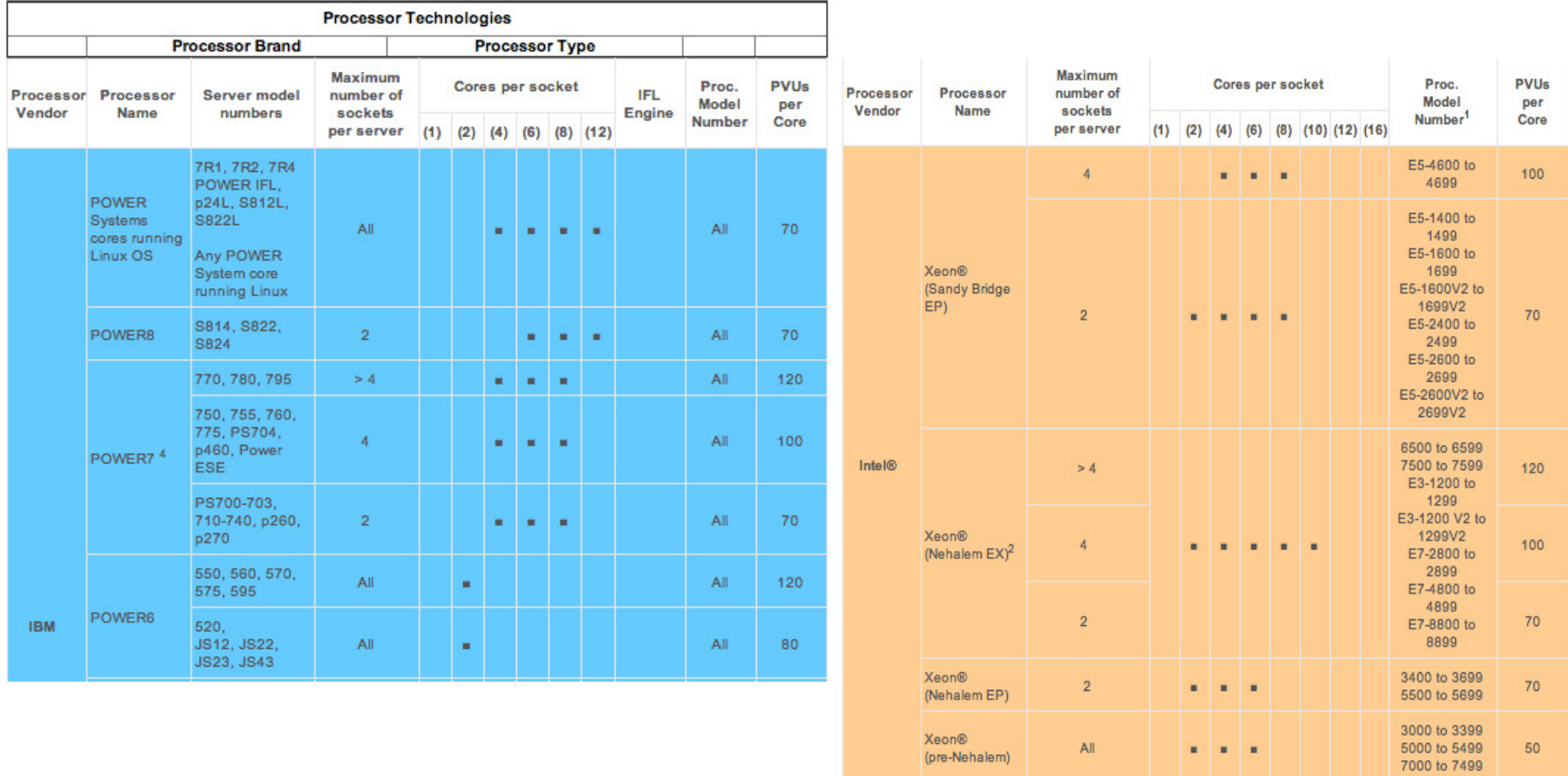

AMD

Any

Opteron

Any single-core

All

All

×,

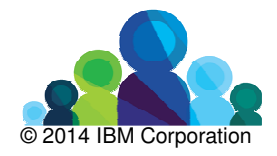

50

100

 $All$ 

All

 $\sim$  10  $\pm$ 

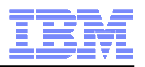

# What is endianness

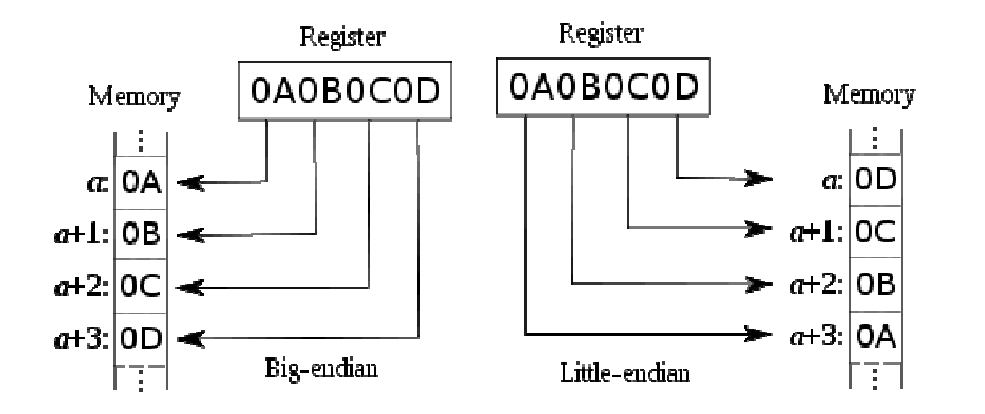

In computing, memory commonly stores binary data by organizing it into 8-bit units called bytes. When reading or writing a data word consisting of multiple such units, the order of the bytes stored in memory determines the interpretation of the data word.

Each memory storage location is associated with an index, called its address, which indicates its position. Bytes of a single data word are generally stored in consecutive memory addresses.

**Big-endian** systems store the most significant byte of a word in the smallest address and the least significant byte is stored in the largest address.

**Little-endian** systems, in contrast, store the least significant byte in the smallest address.

Source: http://en.wikipedia.org/wiki/Endianness

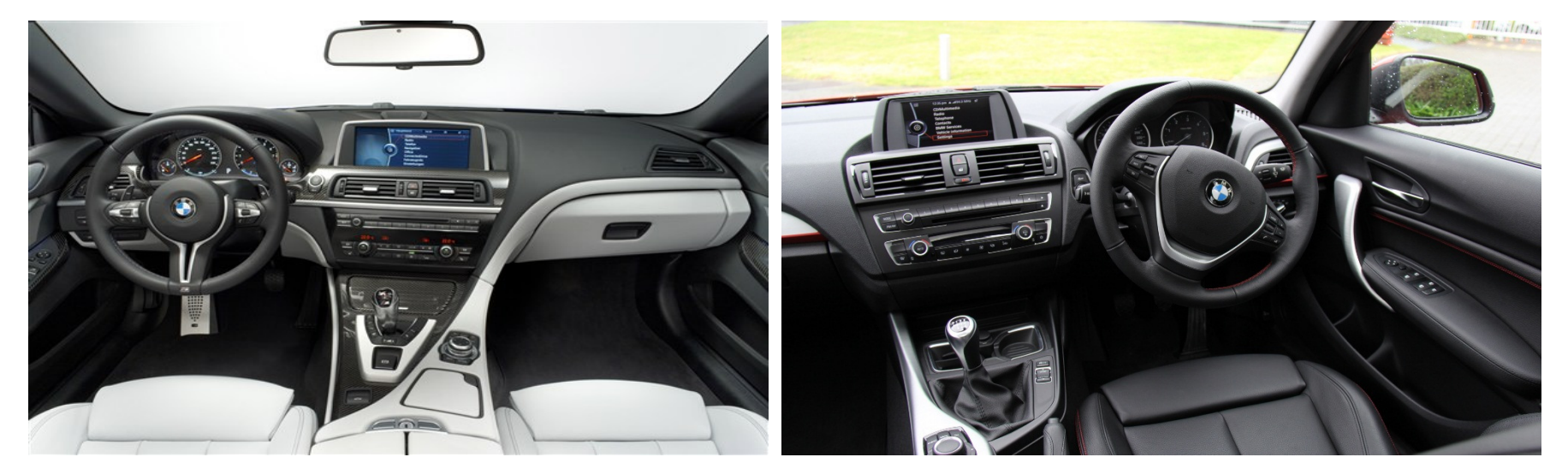

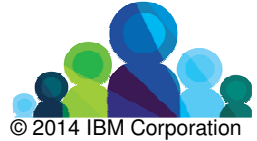

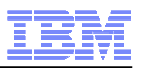

# Open Power for Open Source partners

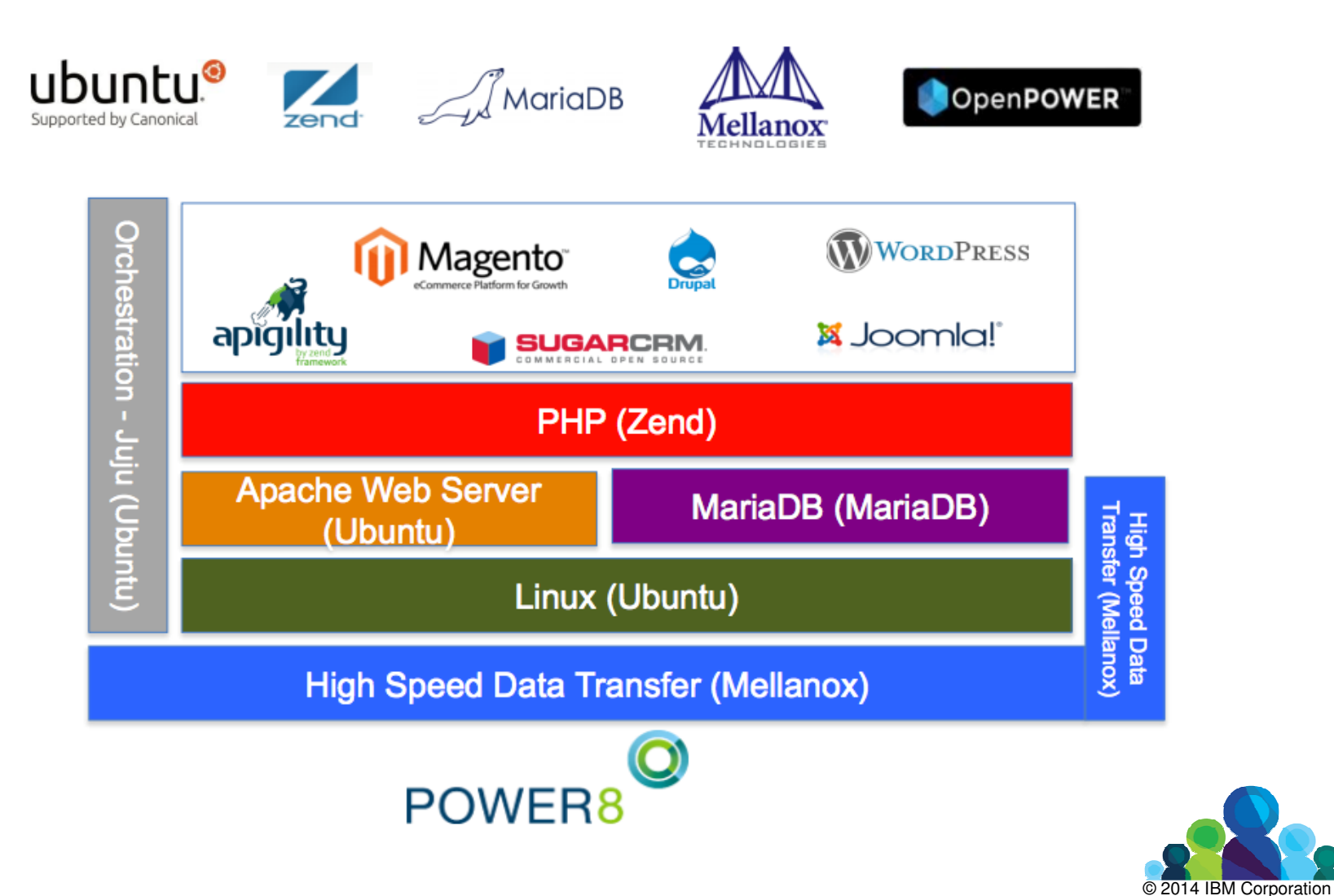

#### IBM Ecosystem Development

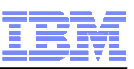

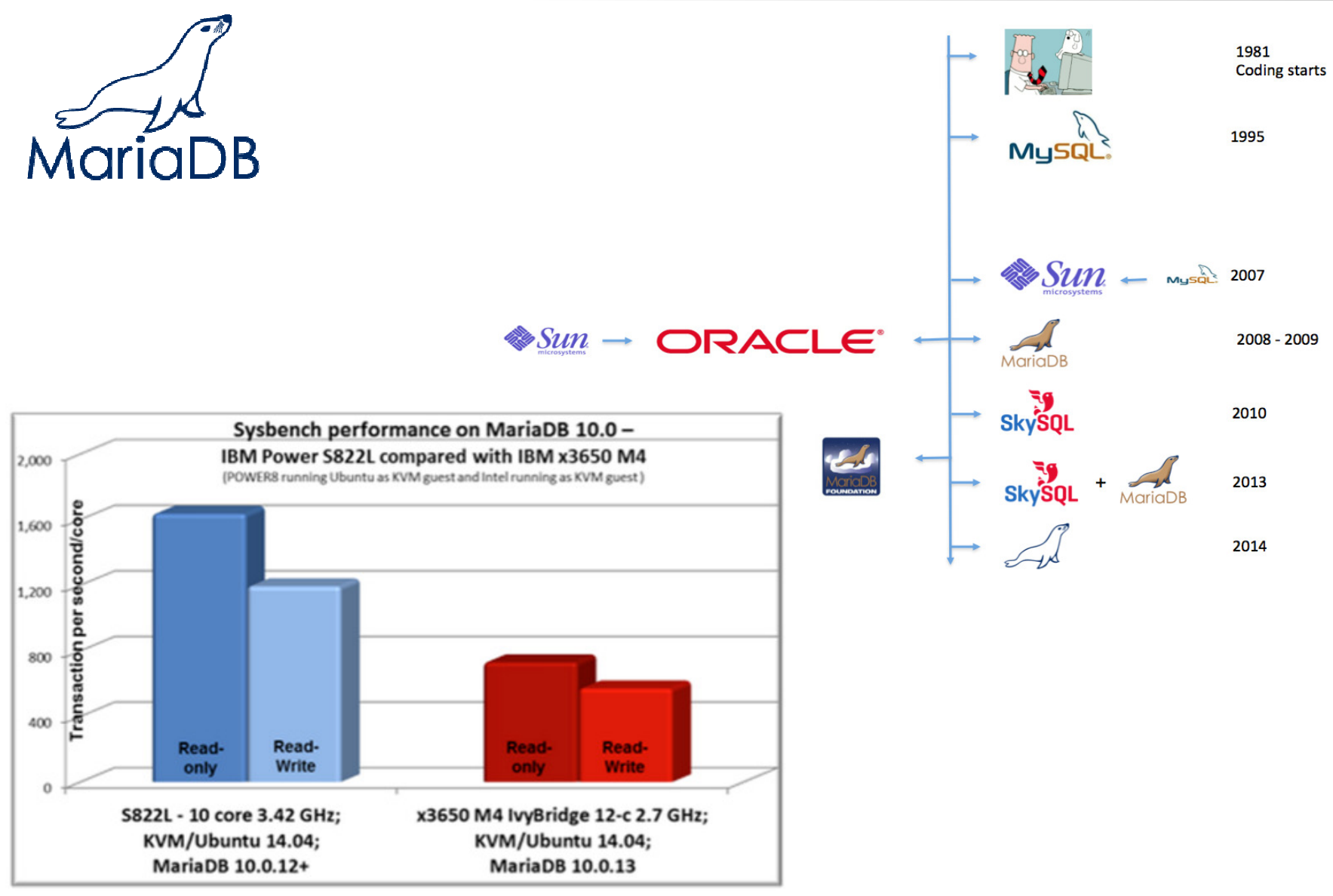

Preliminary benchmarking results shows that MariaDB performance on POWER8 per core is 2.2x more than on x86. Source: MariaDB

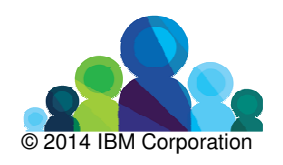

#### IBM Ecosystem Development

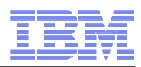

**EDB Postgres Plus** 

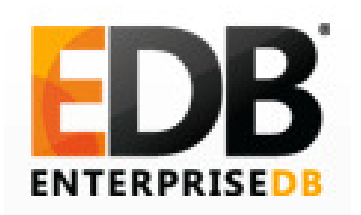

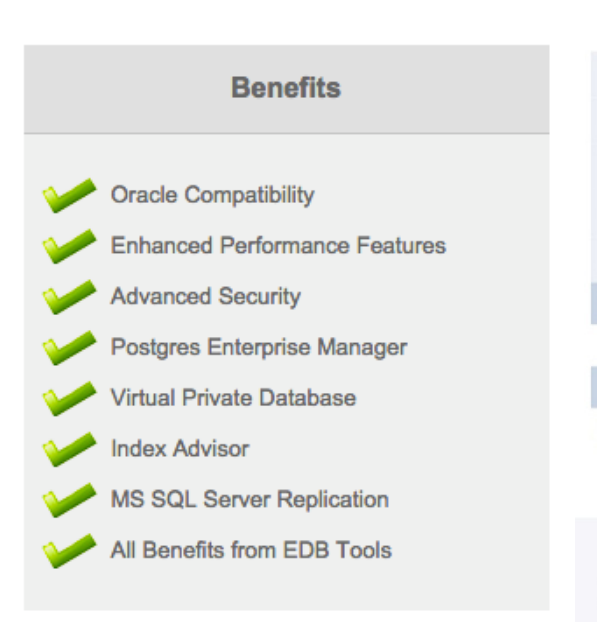

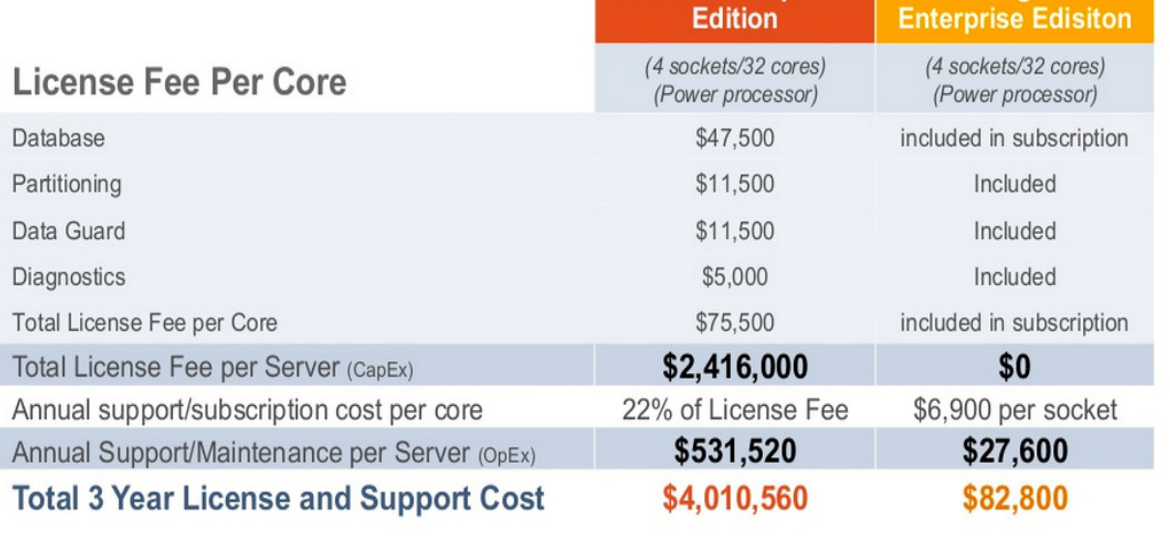

**Oracle Enterprise** 

No CAPEX

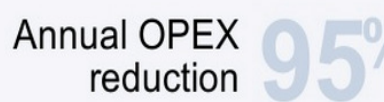

5% · 3 YR TCO<br>cost savings

@ 2013 EnterpriseDB Corporation. All rights reserved.

 $\bullet$ 

15

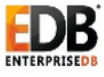

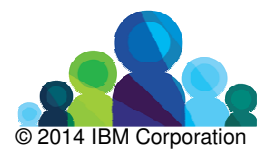

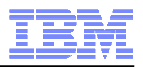

# What's the easiest way to try it, for IBMi clients?

- **Primary OS could be IBMi: Linux is a secondary OS**
- Enabler: IBMi promo
	- $-$  Power standard comes with a Linux license almost for free
- Value proposition:
	- Business Intelligence (existing Power workload being the Data Source)
	- – $-$  Infrastructural add-on
	- – $-$  Front-ends (web-applications)

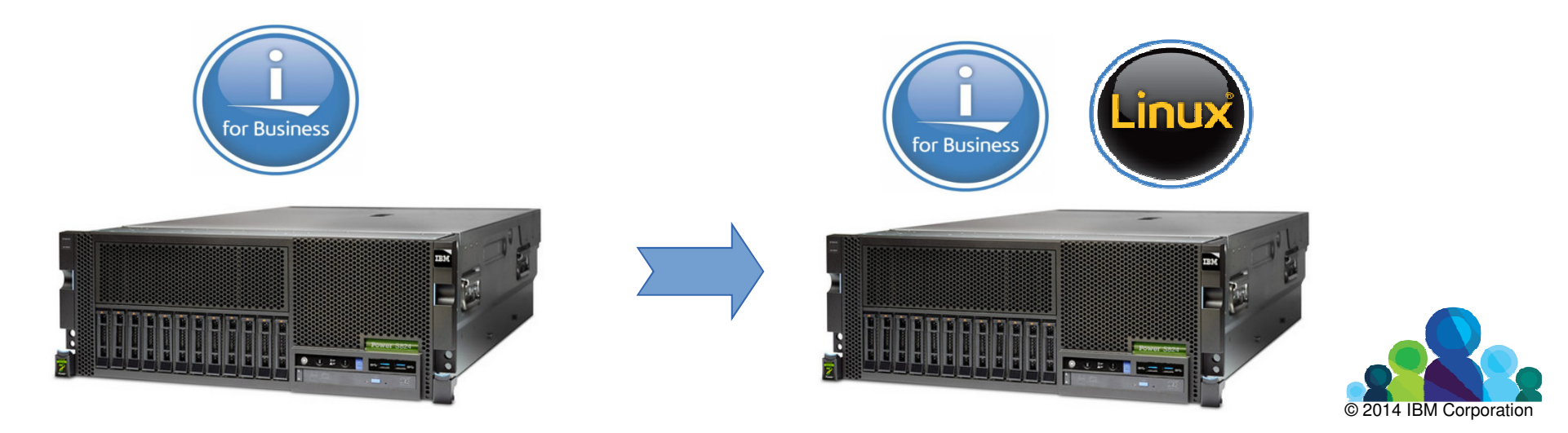

SANMARCO<br>INFORMATICA

# Previous architecture

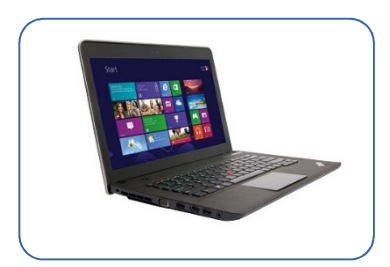

### **Other environments**

Each component required a server or virtual server, leading to additional costs for hardware or virtualization licenses.Complexity increasing exponentially

### **Power**

Only a part of the solution on the enterprise level platform.Lot of unused resources

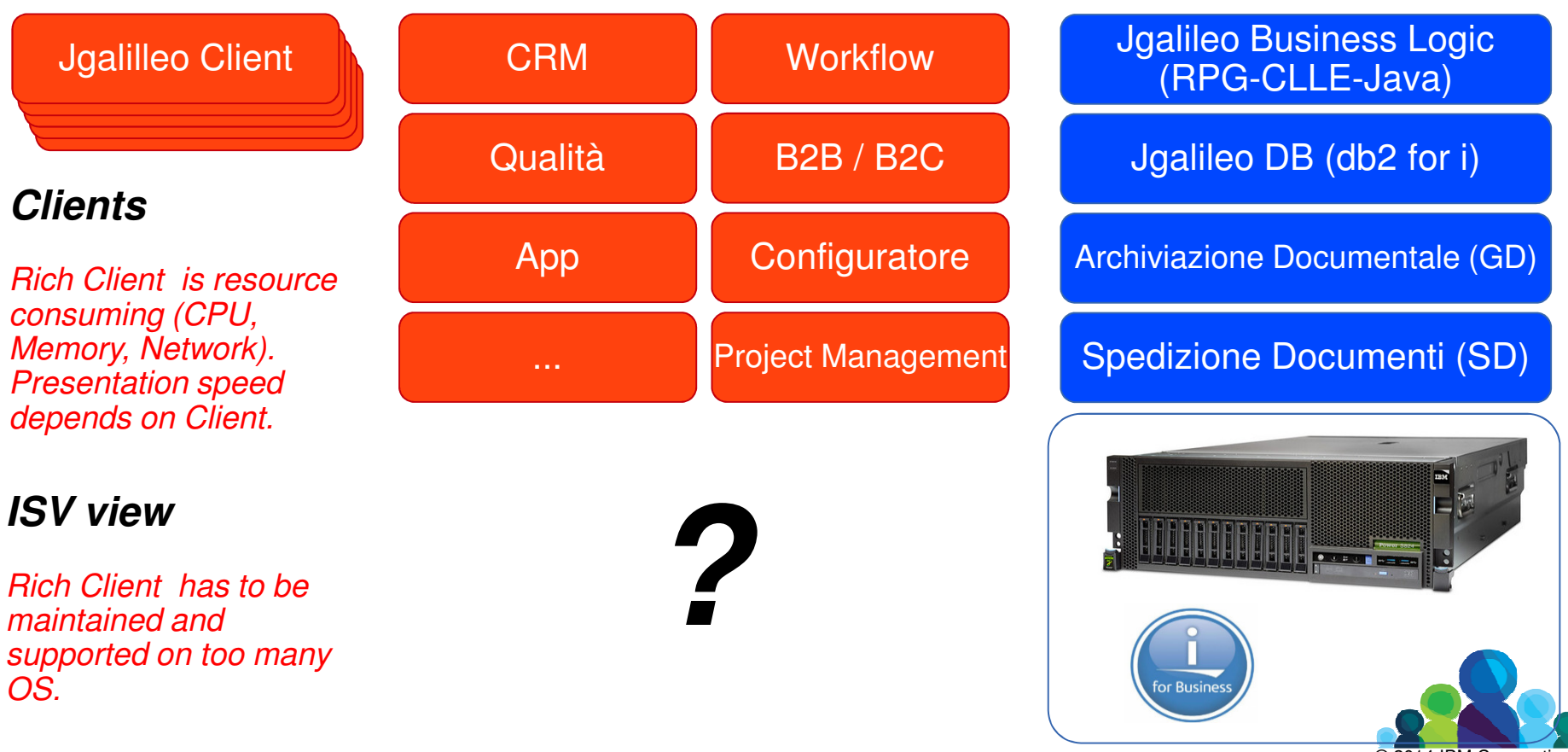

© 2014 IBM Corporation

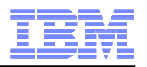

#### New architectureSANMARCO<br>INFORMATICA **Power**CRMConsolidated design eases High Qualità Availability and Disaster RecoveryJgalileo Business LogicApp(RPG-CLLE-Java)**Workflow** Jgalileo DB (db2 for i)B2B / B2CArchiviazione Documentale (GD)**Configuratore Client**Jgalilleo Client Jgalilleo Client Jgalilleo Client Jgalilleo Client Jgalilleo Client Jgalilleo Client Jgalilleo Spedizione Documenti (SD)Jgalilleo ClientThanks to x2go the front-end is executed on the server, with the logic of terminal application (citrixlike).**Linux** From a maintainability Re-use the free resources for running perspective "other" workloads, instead of everything is on allocating additional servers for this.the server.

© 2014 IBM Corporation

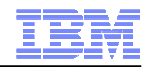

# X2go for presentation logic

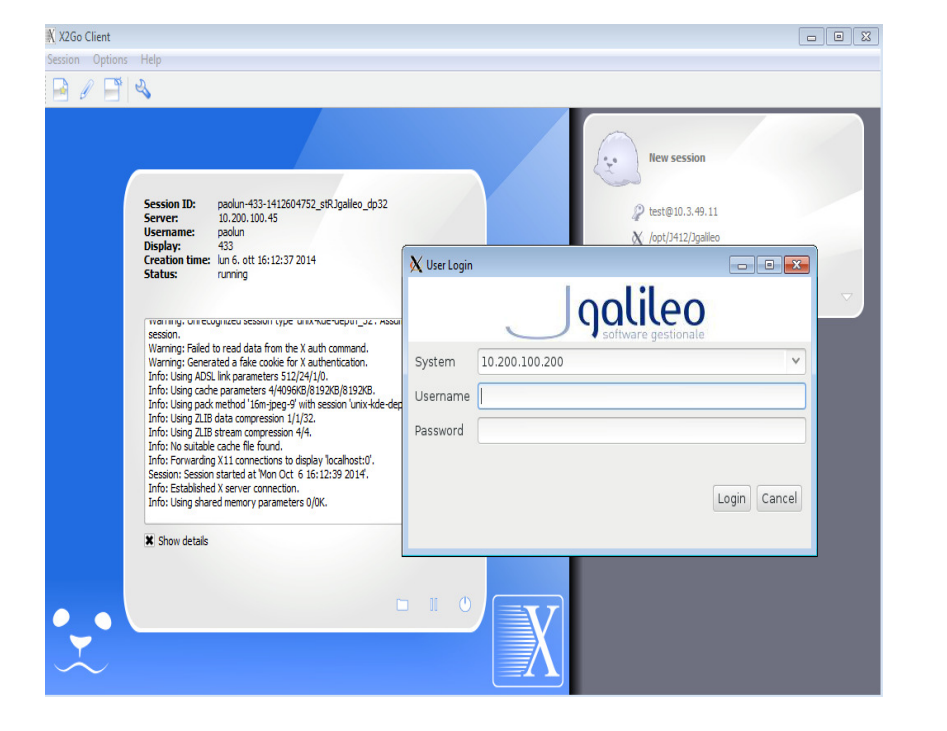

# **SANMARCC INFORMATICA**

## **X2GO Client**

Installed on the user's laptop/desktop. Allows the presentation logic within a terminal application window.Supports Windows, MacOS, Linux.

### **X2GO Server**

Installed on a Linux on Power partition.Sends the visual session executed on Linux on Power to the x2go client.

Communication is optimized (compressed) and is designed to work also when network bandwidth is poor.Supports encryption.

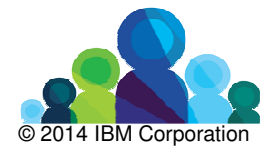

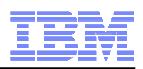

# Few notes from the benchmark

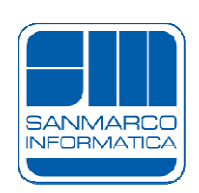

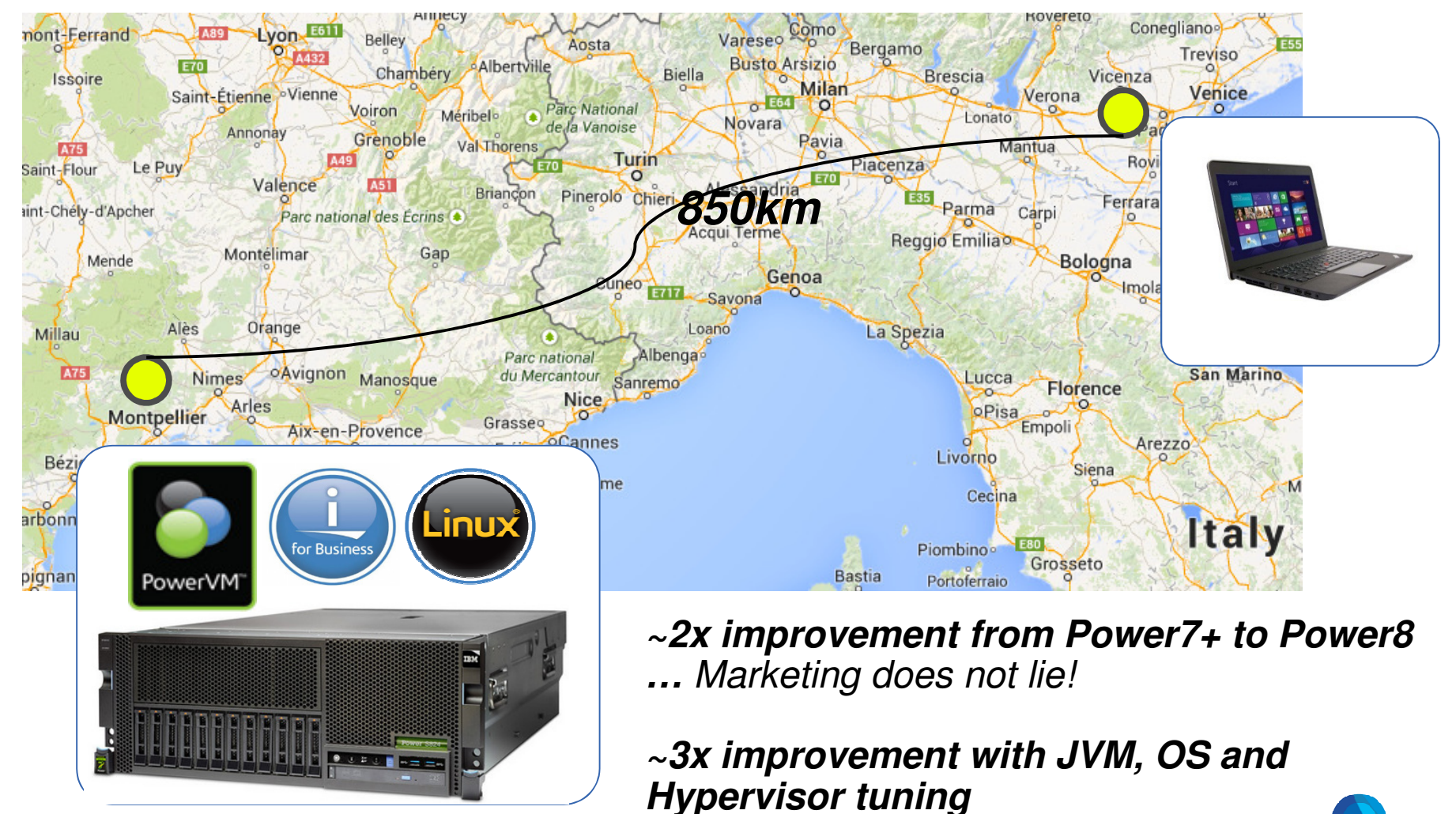

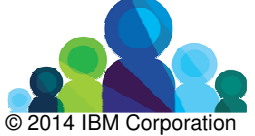

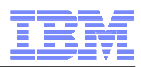

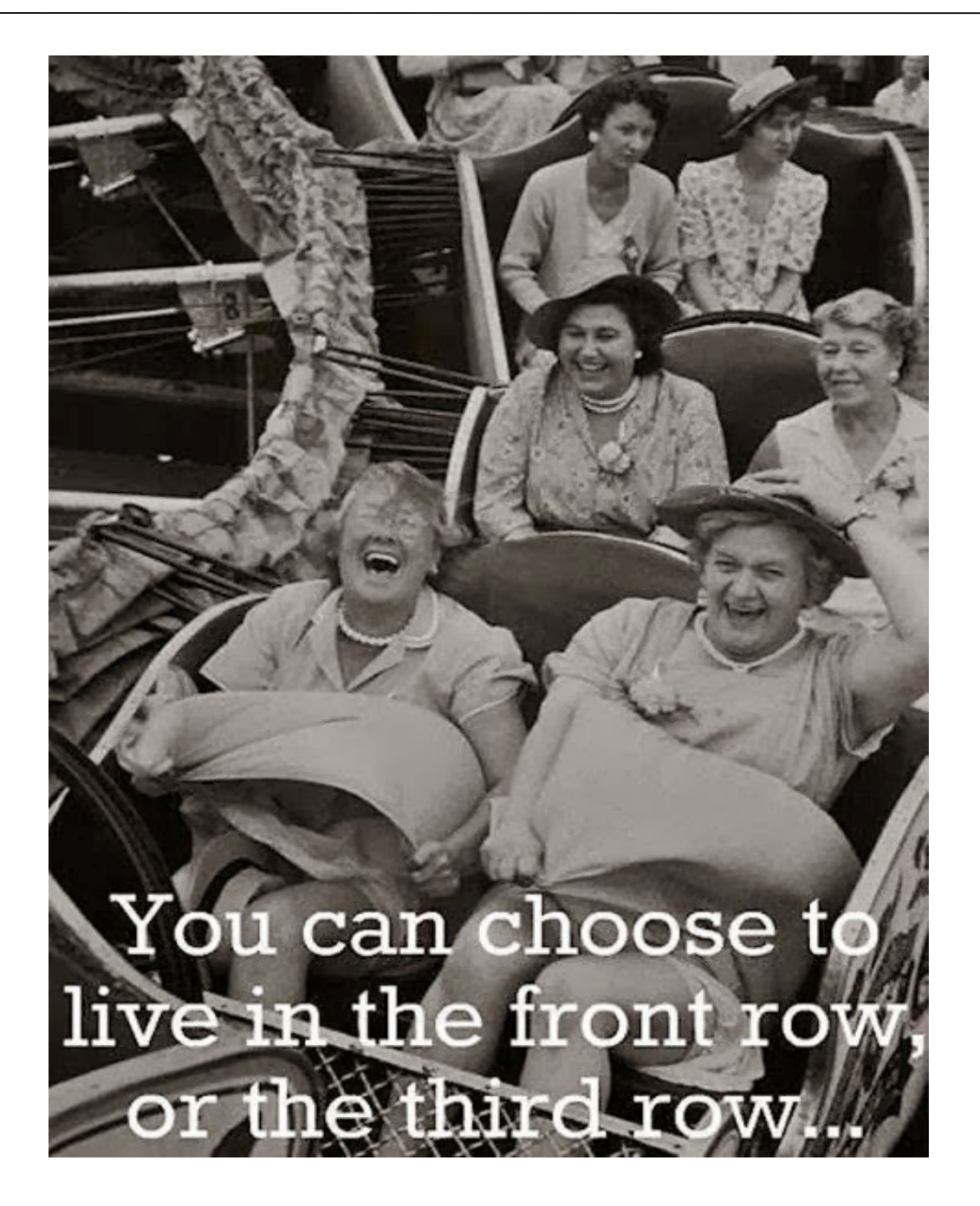

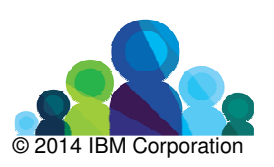

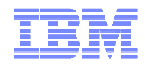

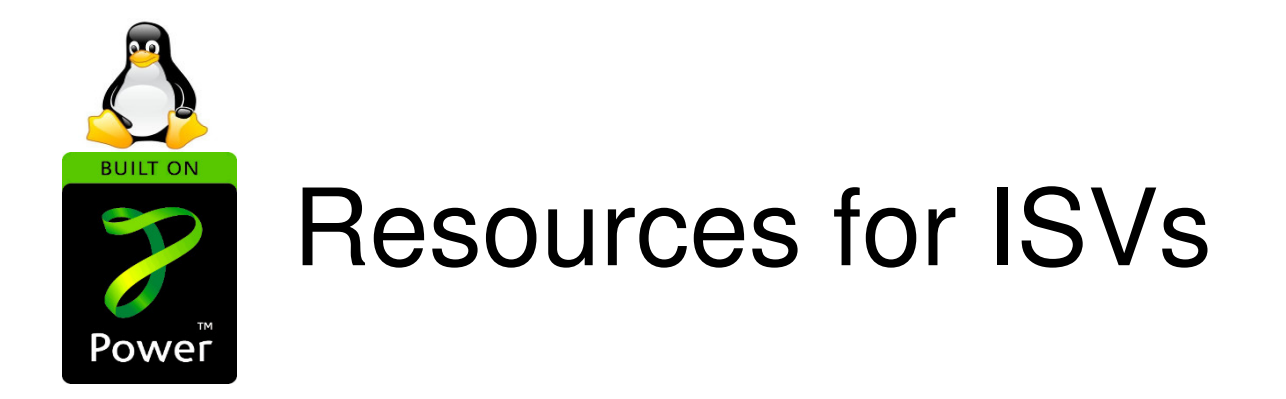

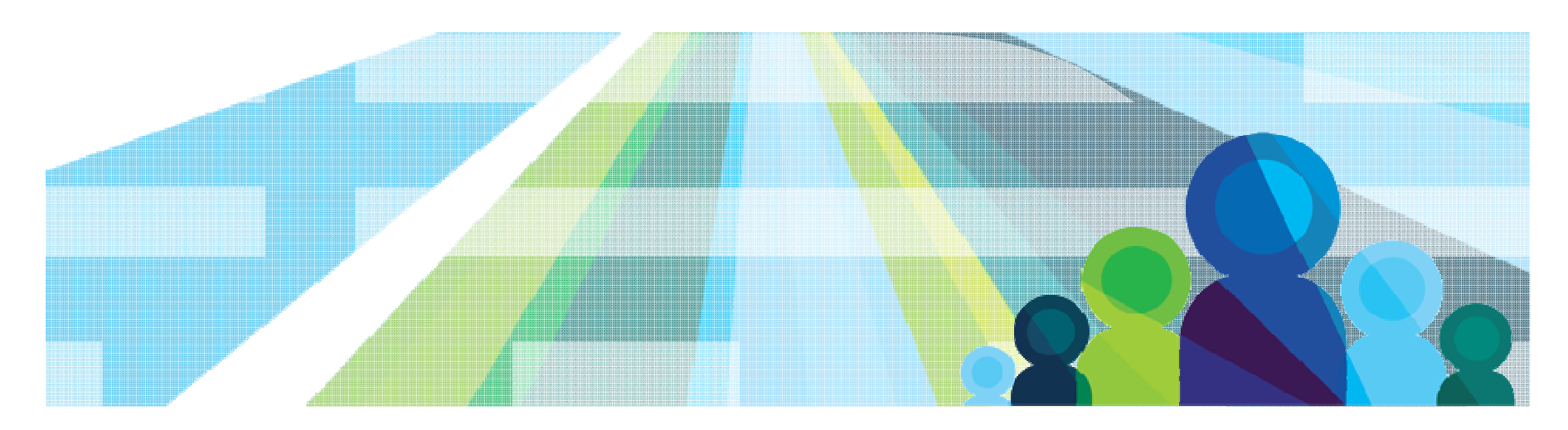

© 2014 IBM Corporation

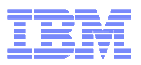

# Tools and Assets

Porting/Migration tools:

- Chiphopper (migration/validation support with marketing benefits)
- Rapid Port Program (migration support)
- Migration Factory
- Testing/Performance optimization:
	- **<sup>21</sup>** Innovation Centers in Europe, in **<sup>19</sup>** countries (3 x **ESP POWER8**)
		- All IIC capable of performing POWER engagements
	- Montpellier PowerLinux Center
	- STG Lab Services
- Hardware Platform (other then IIC and MOP):
	- Power Development Platform
	- Hardware Malls (hardware on premises via leases and discounts)
- Co-marketing:
	- IBM/ISV joint marketing events
- Sales Kit
	- Eagle TCO

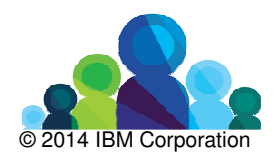

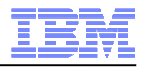

# IBM Systems Application Advantage (Chiphopper)

If you answer yes to these questions, you are an excellent candidate for IBM Chiphopper

- Is your application written in C/C++, Java, COBOL, SmallTalk, PHP, Perl, Python or Shell?
- Does your application run on a Linux 32-bit or 64-bit x86 processor and does not have hardware-specific code or use your own kernel modules?
- Are you interested in porting your application to Red Hat Enterprise Linux or SUSE Linux Enterprise Server on IBM Power Systems, System z or both?
- If you are still not sure if Chiphopper is right for you, send an email to chiphop@us.ibm.com. We can help you find the right IBM resources to assist you with your multi-platform Linux work.

## Entry criteria

- **IBM Partnerworld Member**
- ISV nominate application for Chiphopper online: ibm.com/isv/go/chiphopper
- Leverage PDP or IIC for testing

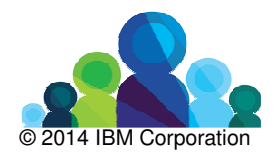

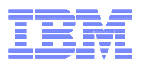

# IBM Power Development Cloud

The Power Cloud that enables developers offers no-charge remote access to IBM hardware, including IBM POWER8™, IBM POWER7+™ and IBM POWER7™ processorbased servers on the IBM AIX®, IBM i and Linux® operating systems.

PDP is intended for Development, Porting and Functional testing only.

User systems include virtualized CPU, disk and networking. Users have root access to their systems but cannot access the Hardware Management Console (HMC) or the Virtual I/O Server (VIOS). Reservation duration is up to 14 days with configuration defaults. System defaults can be adjusted using a promotional code.

Access to IBM Middleware.

https://www.ibm.com/partnerworld/pdp

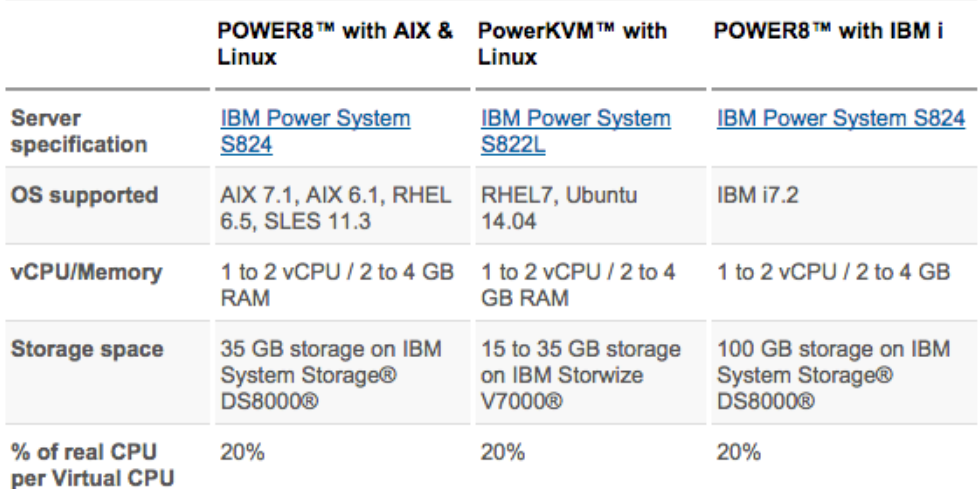

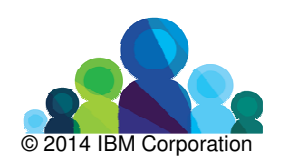

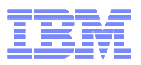

# IBM Hardware Mall

As a member of PartnerWorld, you may qualify to lease or purchase equipment at very attractive terms to support your development needs.

Qualified members can get cost effective and timely access to the latest technologies for any of the following business-related purposes:

- Product development, testing, support or maintenance
- Product demonstrations
- Use in customer demonstration or briefing centers

ibm.com/partnerworld/page/isv/hardwaremall

## Entry criteria

- Countries: Europe, North America
- Membership: All levels
- Cost: Variable

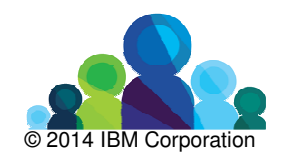

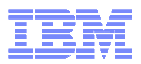

# IBM Migration Support

The IBM Migration Factory makes is easier than you think with resources to help you move your solutions to the IBM POWER platform and help you differentiate your solutions from others. Read about some of the thousands of customers that have gained the POWER platform advantages and how they were able to provide exceptional client experience.

- Port to multiplatform Linux
- Solaris to Linux
- HP-UX to Linux
- Windows to Linux
- Skills migrations and re-platforming

http://www-03.ibm.com/systems/power/migratetoibm/path.html

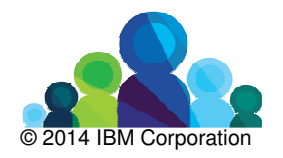

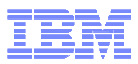

# IBM Innovation Centers (IIC)

The IBM Innovation Centers offer the resources you need including technical expertise, marketing and sales facilities and skills, and IBM hardware and software. Collaborate with IBM and other Business Partners through our worldwide centers.

**21** Innovation Centers in Europe, in **<sup>19</sup>** countries (3 x **ESP POWER8**)

- All IIC capable of performing POWER engagements
- 3 x Power8 Early Shipment Programs

https://www.ibm.com/partnerworld/iic

## Value

- Offer technical skills and hardware access across multiple platforms, local or remote, at little or no cost.
- Shorten development and testing time with hands-on assistance and leading edge technology.
- –Qualify for "Ready for" marks to broaden your marketing reach
- Attend workshops, seminars, and more conducted by trained subject matter experts.
- Support Proof-of-concept or prototyping, Validation testing, Porting and enabling on IBM platforms, IBM operating systems (also specific Linux distributions) and IBM middleware, migration, integration testing, and performance and scalability testing

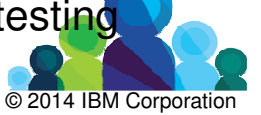

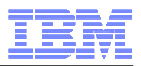

# IBM Power Systems Linux Centers

The Centers leverage existing capabilities within IBM to deliver services to Clients, ISVs, SIs and MSPs.

### **Center Locations**

Beijing, China; Austin, TX; New York, NY, Montpellier, France; Tokyo, Japan

### **Capabilities**

Briefing, demonstrations, porting and migration assistance, optimization and benchmarking, training

www.ibm.com/systems/power/software/linux/centers/

## Value

- Tailored customer briefings to learn about using Power Systems to deploy world-class Linux applications. Linux training workshops for how to program, port and optimize applications using Red Hat and SUSE environments on Power Systems.
- Hands-on assistance to show developers how to take advantage of Power parallel processing and advanced virtualization capabilities.

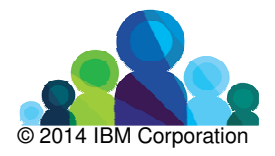

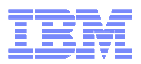

# IBM Systems Lab Services

IBM Systems Lab Services helps BPs and ISVs to drive faster adoption of new technologies. IBM Lab Services has over 50 experienced Linux on Power technical consultants (world-wide).

IBM Lab Services teams with IBM Business Partners and ISVs to assist with technically complex on client site situations including proof of concepts, application performance optimization, virtualization optimization and management.

The majority of pre-sales Lab Services engagements with BPs and ISVs are funded through IBM Power Systems brand programs that are based on Power Systems HW/SW deal opportunity. Post sales services, include Power Linux within PowerCare.

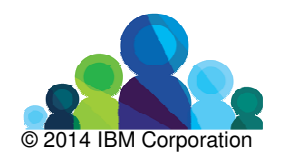

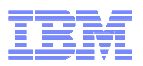

# Support for ISVs

**Power Systems Linux web site** 

www.ibm.com/systems/power/software/linux/

Power Linux Community www.ibm.com/developerworks/group/tpl/

Power Linux on Google+http://plus.google.com/communities/100156952249293416679

**Power Linux on Twitter** @ibmpowerlinux

Applications from IBM using IBM Software Products Reportshttp://www-969.ibm.com/software/reports/compatibility/clarity/index.jsp

Applications from ISVs using the ParterWorld Global Solutions Directorywww.ibm.com/partnerworld/gsd

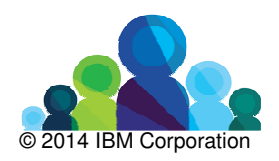